ТИПОВЫЕ МАТЕРИАЛЫ ДЛЯ ПРОЕКТИРОВАНИЯ

## $407 - 03 - 482.87$

# Схемы четройств автоматической дозировки ЧПРАВАЯЮЩИХ ВОЗДЕЙСТВИЙ ПРОТИВОАВАРИЙНОЙ АВТОМАтики на базе шкафа фиксации исходной мощности ШП-2701

# AAb50M II ЧЕРТЕЖИ

#### ТИПОВЫЕ МАТЕРИАЛЫ ДЛЯ ПРОЕКТИРОВАНИЯ

 $407 - 03 - 489$  87

Слемы четройств автоматической дозировки управляющих ВОЗДЕЙСТВИЙ ПРОТИВОЛВАРИЙНОЙ АВТОМАТИКИ НА БАЗЕ ШКАФА ФИКСАЦИИ ИСХОДНОЙ МОЩНОСТИ ШП-2701

#### COCTAB **OPOEKTA**:

AAb50M Ī ПОЯСНИТЕЛЬНАЯ ЗАПИСКА  $\sim$ Чертежи АЛЬБОМ П

Утверждены и введены в **ЛЕЙСТВИЕ МИНЭНЕРГО СССР ПРОТОКОЛ ОТ 6.05 1988** с. Л<sup>1</sup>

Туркот А.М.

Aguse ABEPEAX A.M.

PASPASOTAMM СРЕДНЕЛЗИАТСКИМ ОТДЕЛЕНИЕМ института "Энергосетьпроект"

 $\cdot$ 

ГЛАВНЫЙ ИНЖЕНЕР ОТДЕЛЕНИЯ

ГЛАВНЫЙ ИНЖЕНЕР ПРОЕКТА

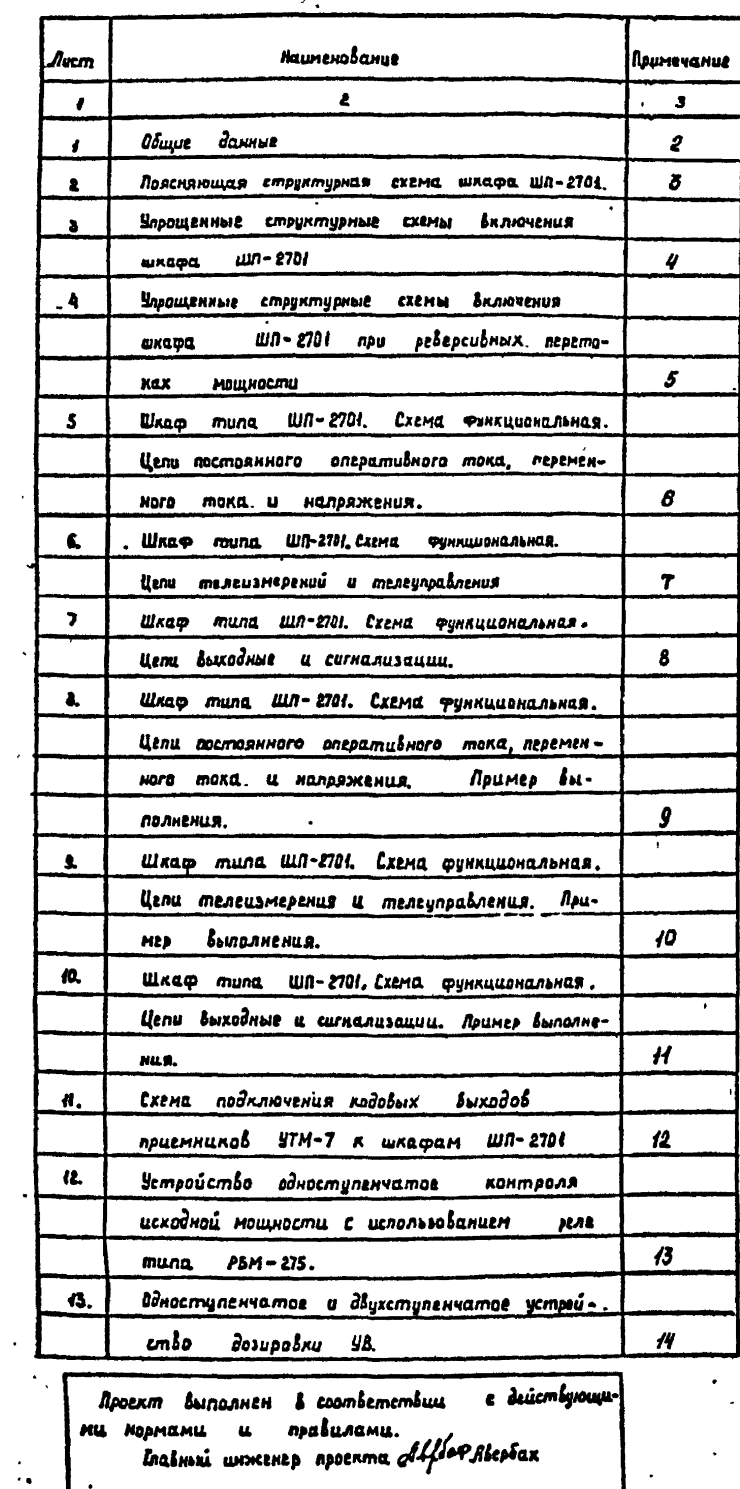

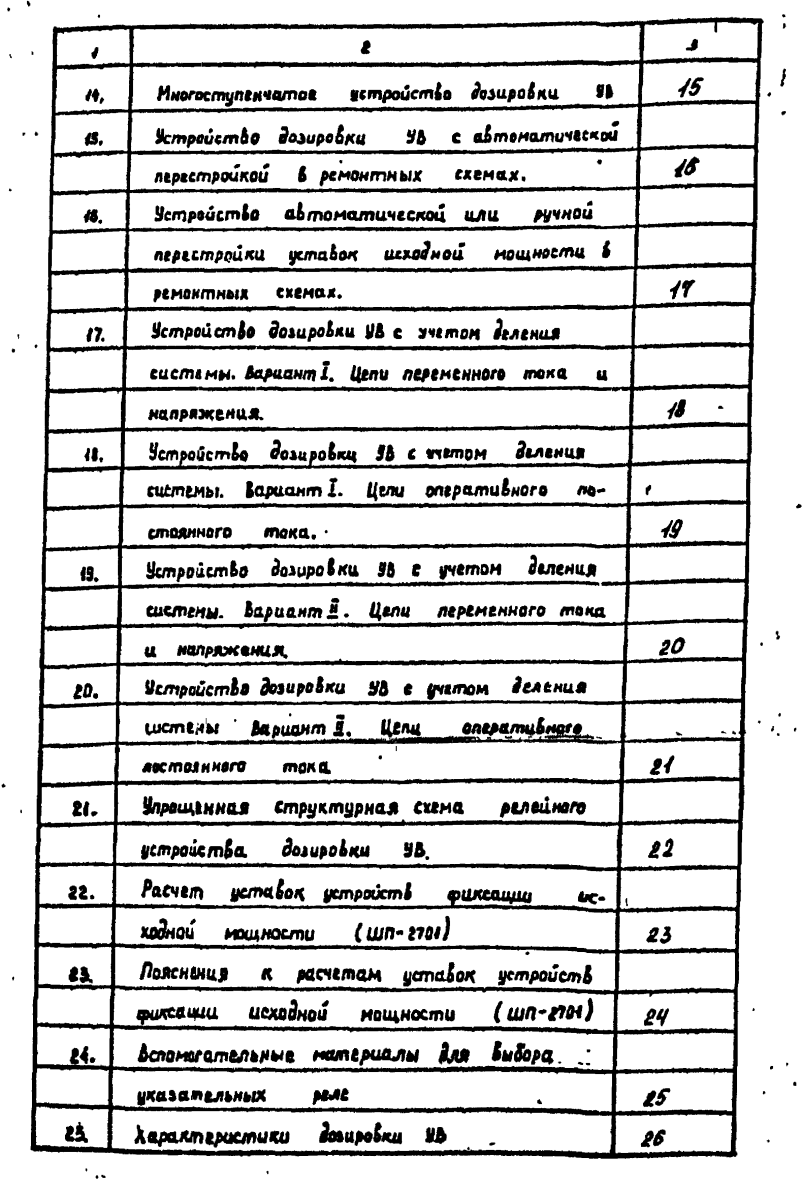

 $\ddot{\cdot}$ 

 $\frac{1}{2}$ 

407-03-48287  $JJ$ CXEMM sempoient atmonarouvernou desupatru THAT Abephan<br>
K Ronal Association<br>
K Ronal K Romer<br>
Cacnew Bunderwood  $L$ -edua $L$ ocm  $L$ ucmob 1984)<br>Khurk Apomuloslicevinas  $25$  $\mathbf{f}$ BIEPFDEETLAPDERT ستهم न्मा

 $\bullet$ 

 $\mathbf{r}$ 

 $-i\sqrt{1}$  $\bullet$  $\overline{a}$ 774

 $\overline{2}$ 

7125 TH-T2-2

 $\Delta$ 

Julon 1

yoor

i. **Hamepuanu** 

Tunobore

 $\overline{\mathbf{r}}$ 

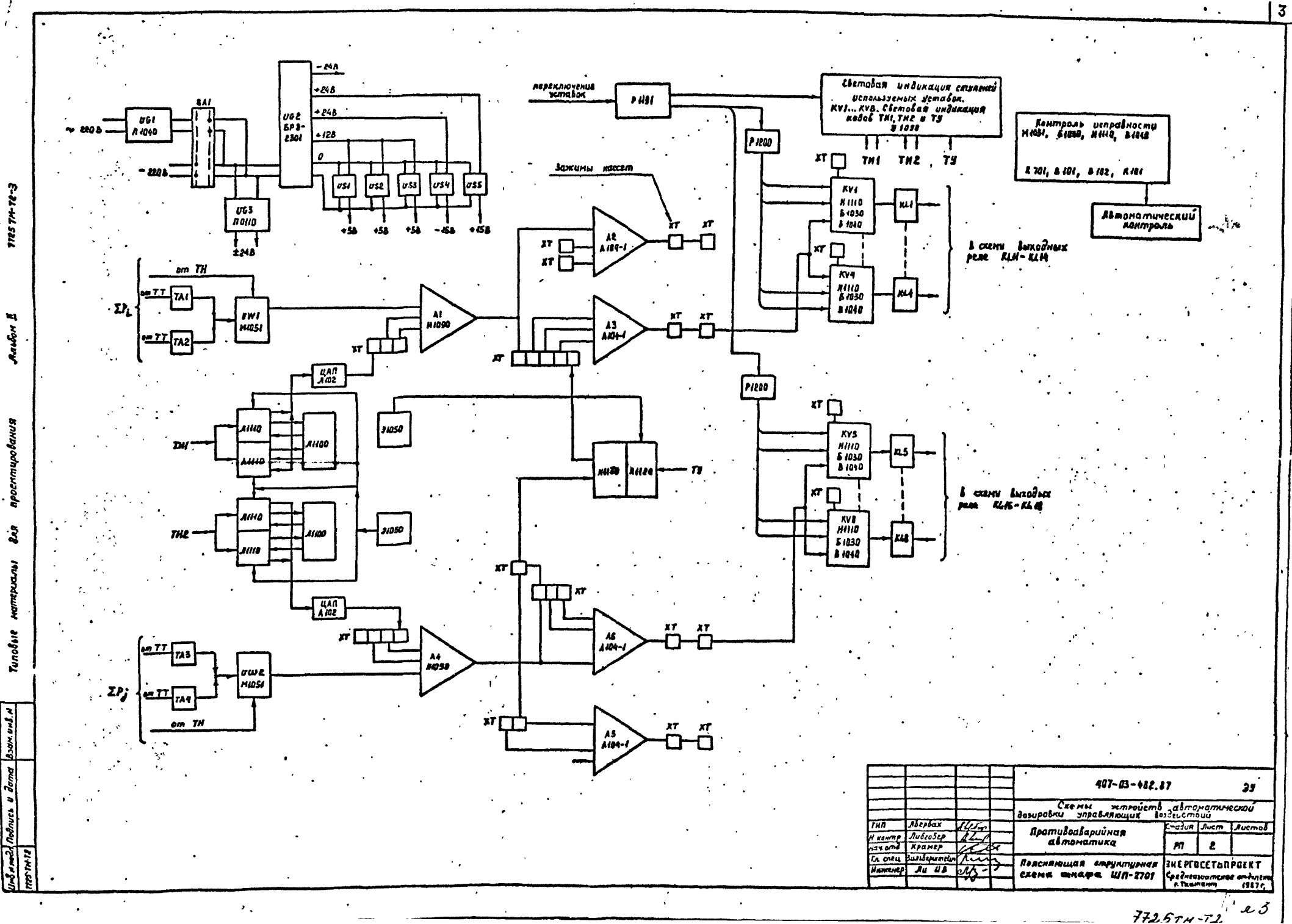

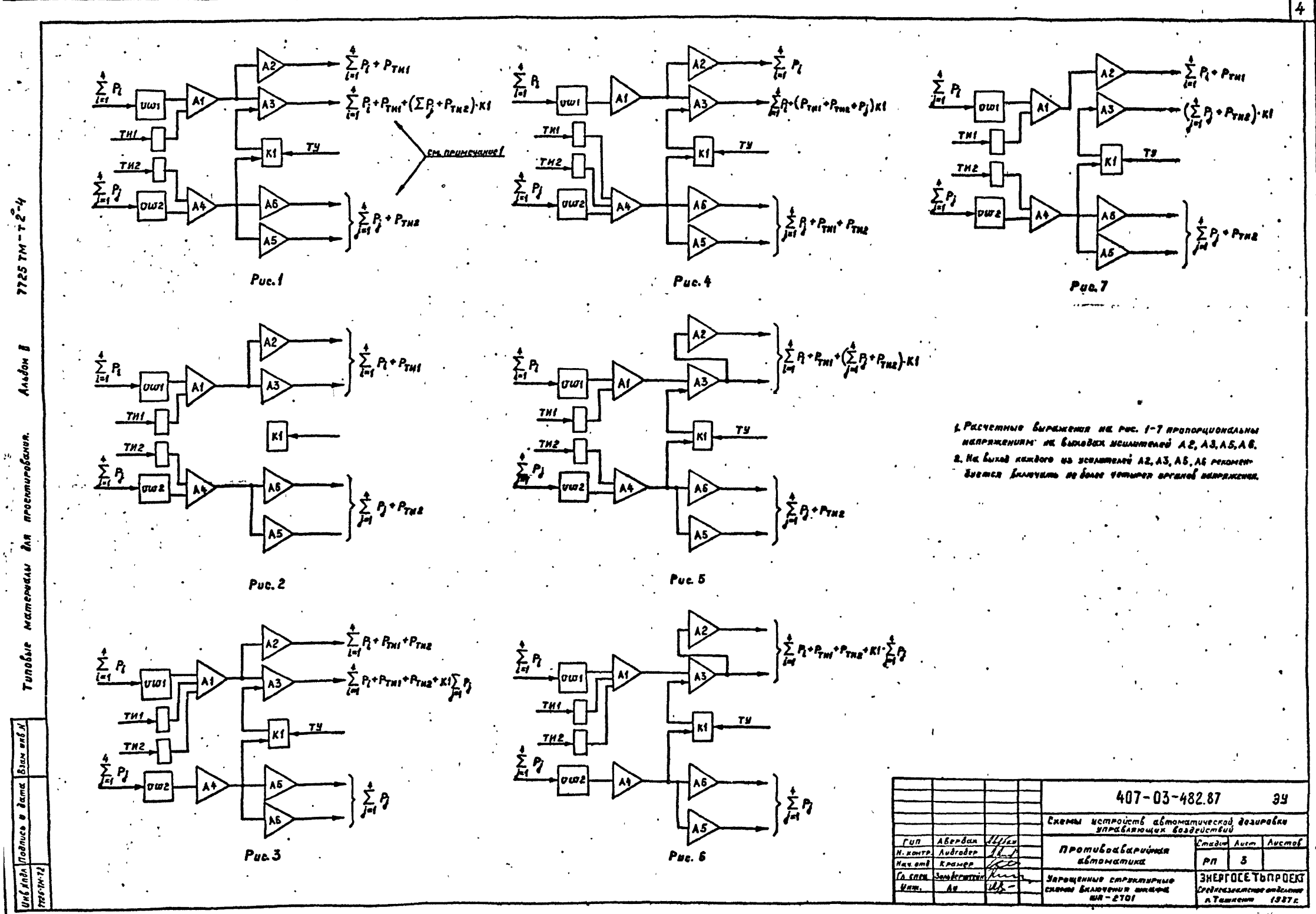

 $-$ <sup> $11K$ </sup>  $\alpha$  U

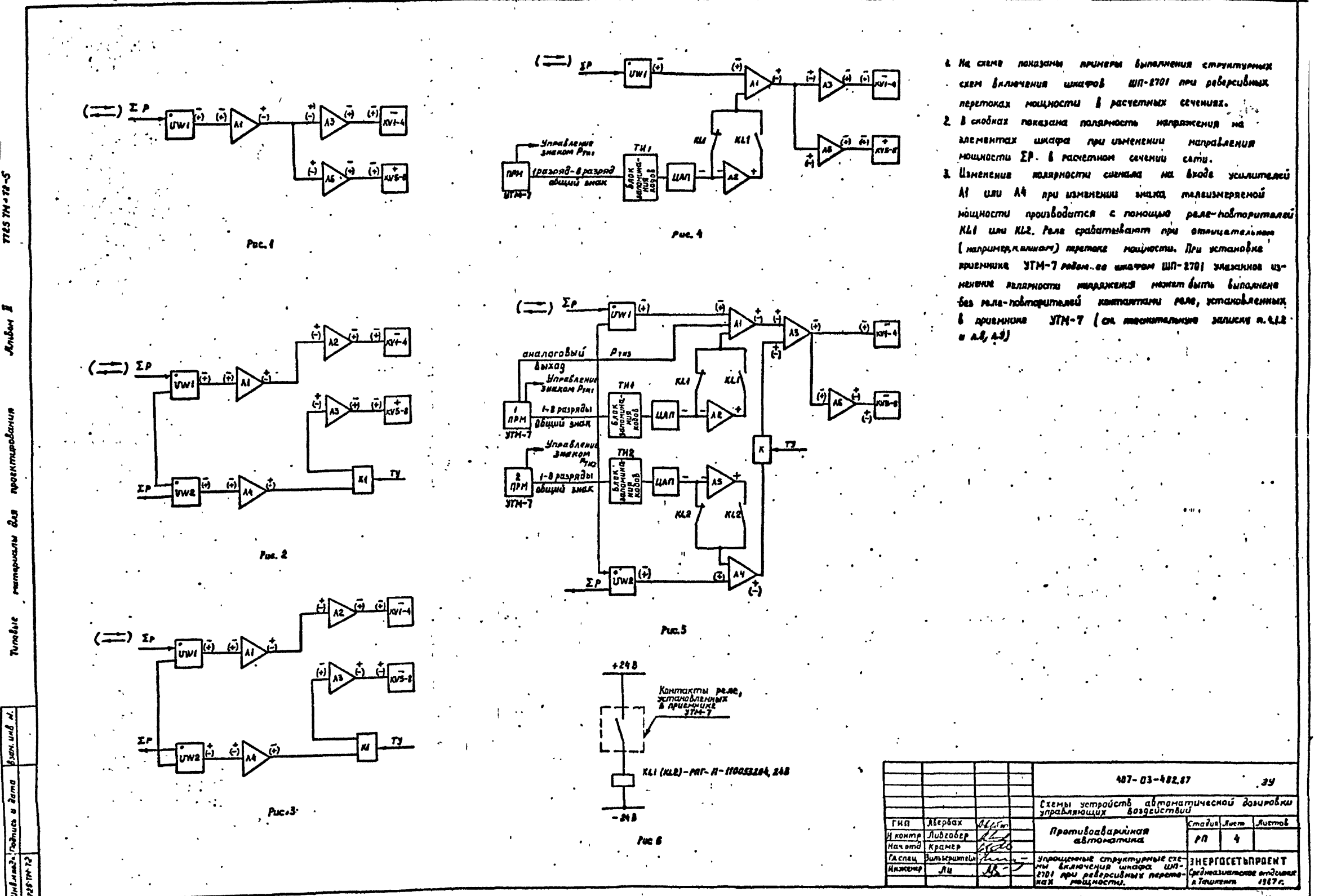

Лĸ.

 $\overline{s}$ 

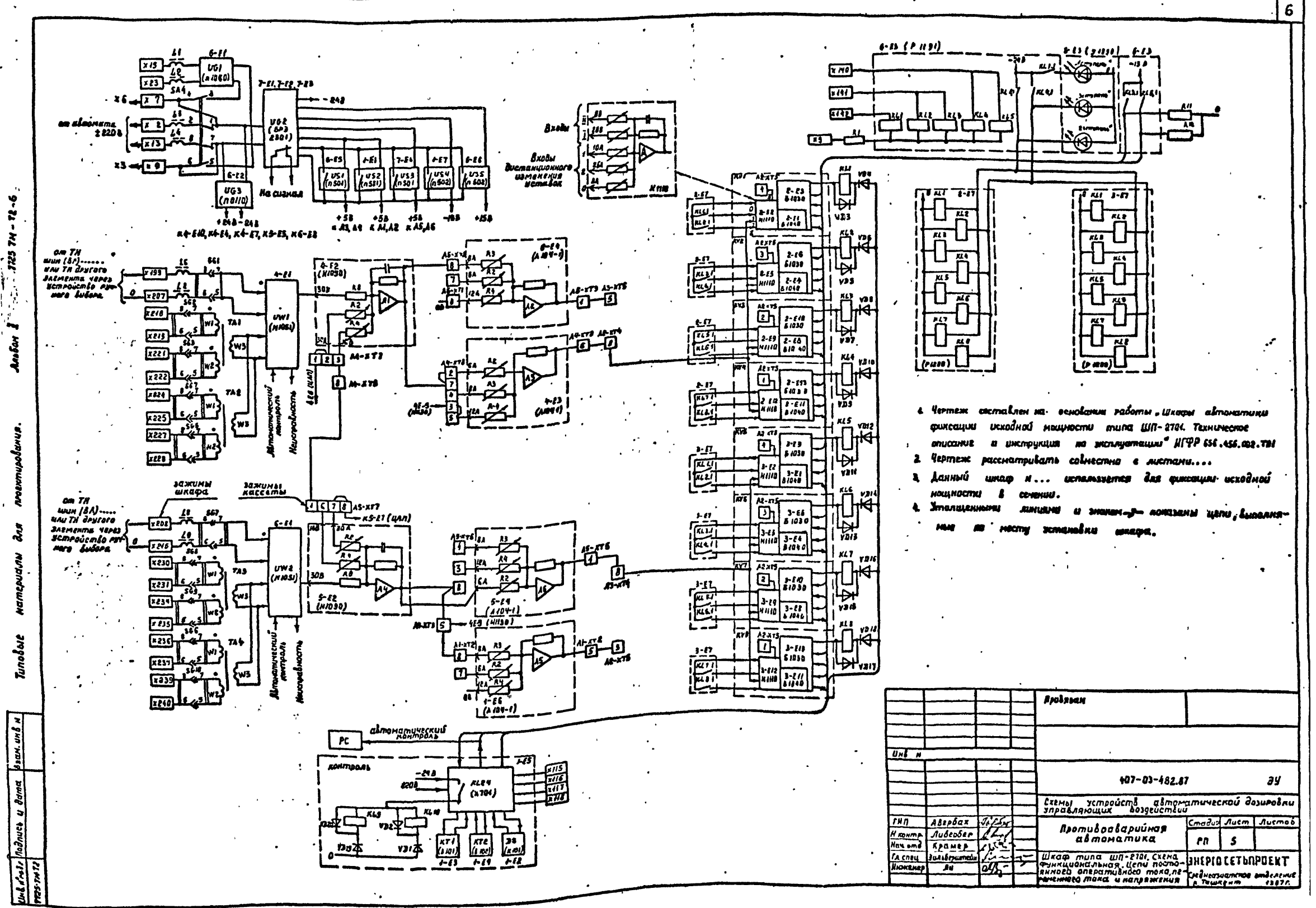

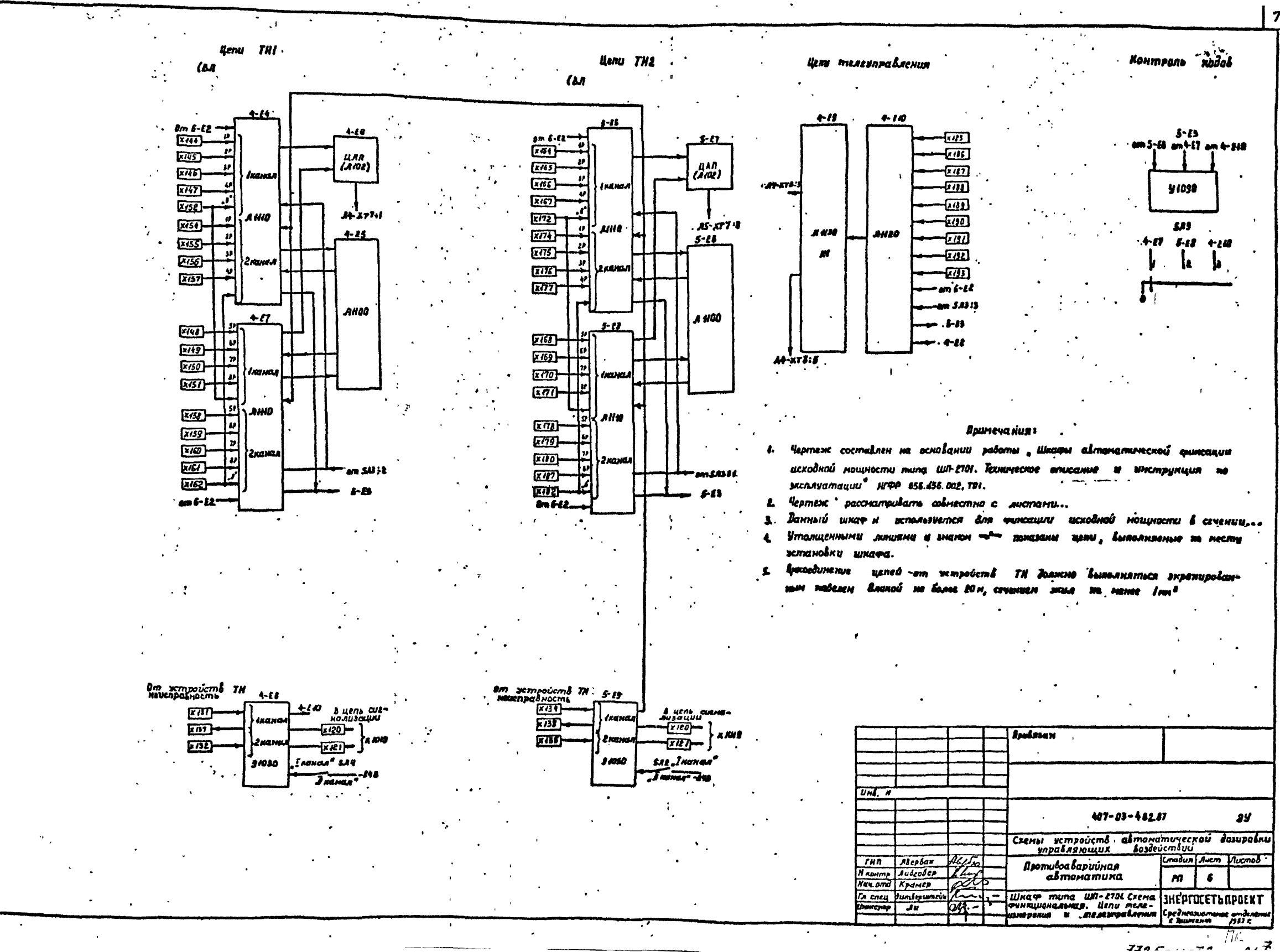

 $\frac{d}{dt}$ 

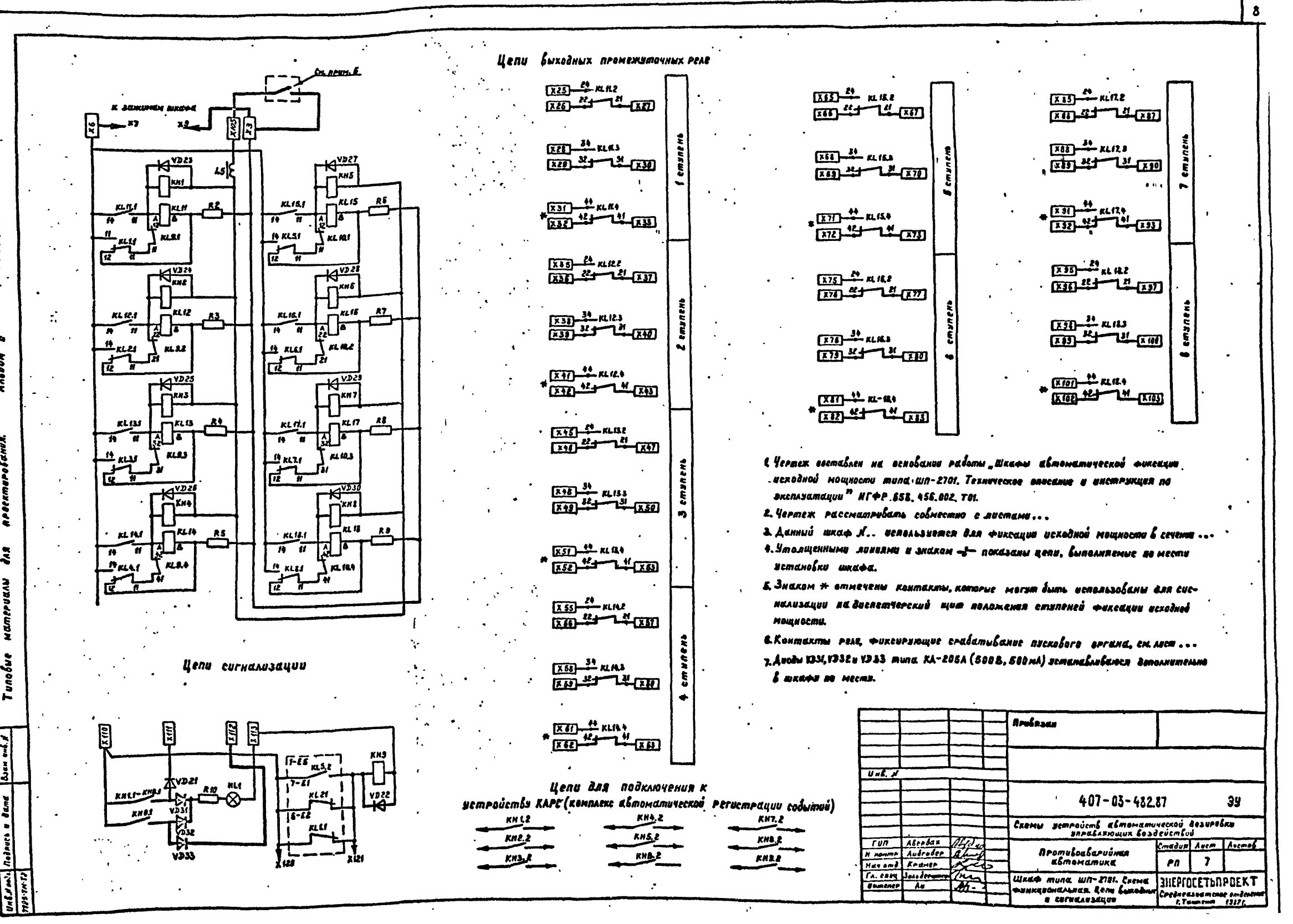

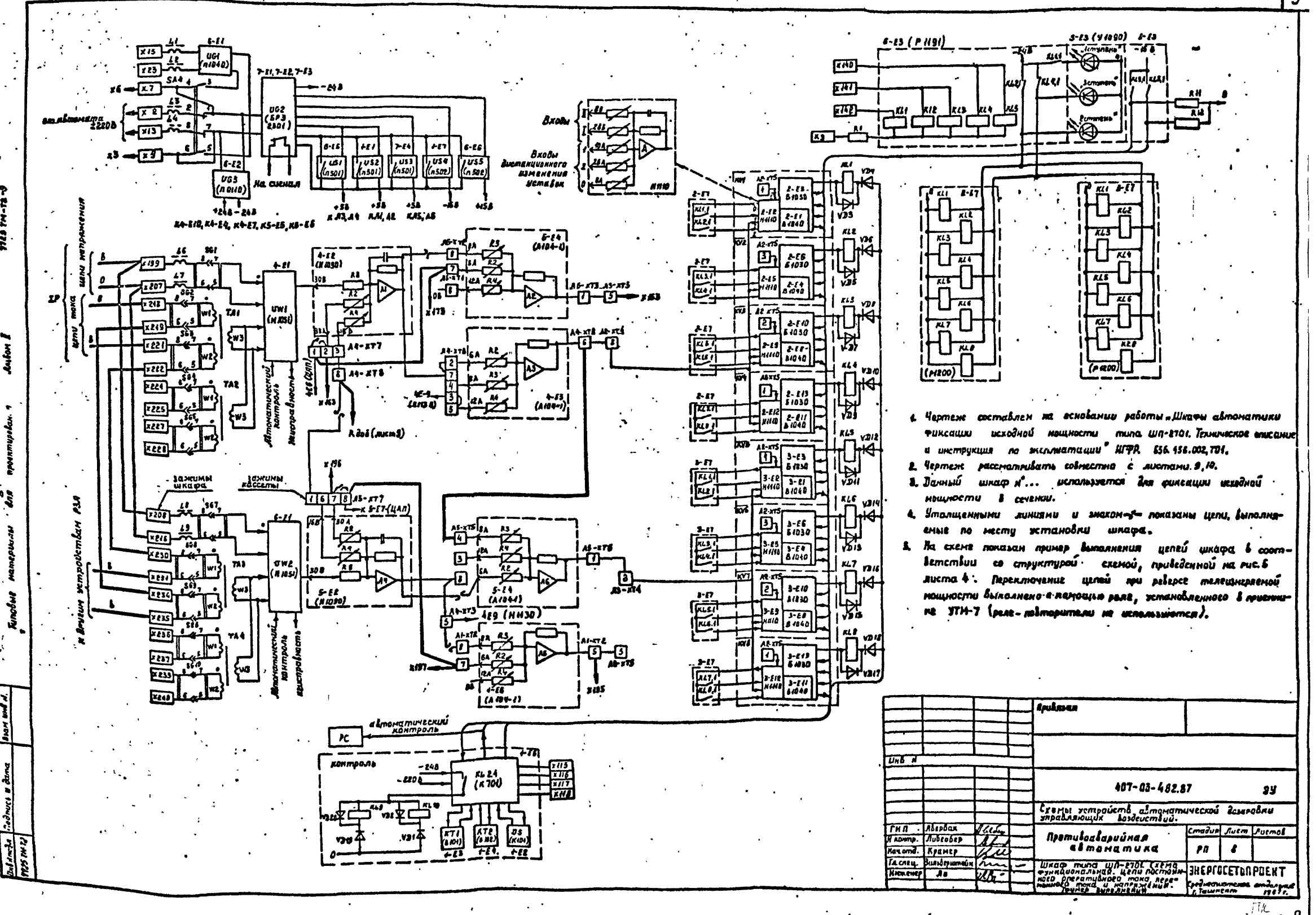

 $7795...7949$ 

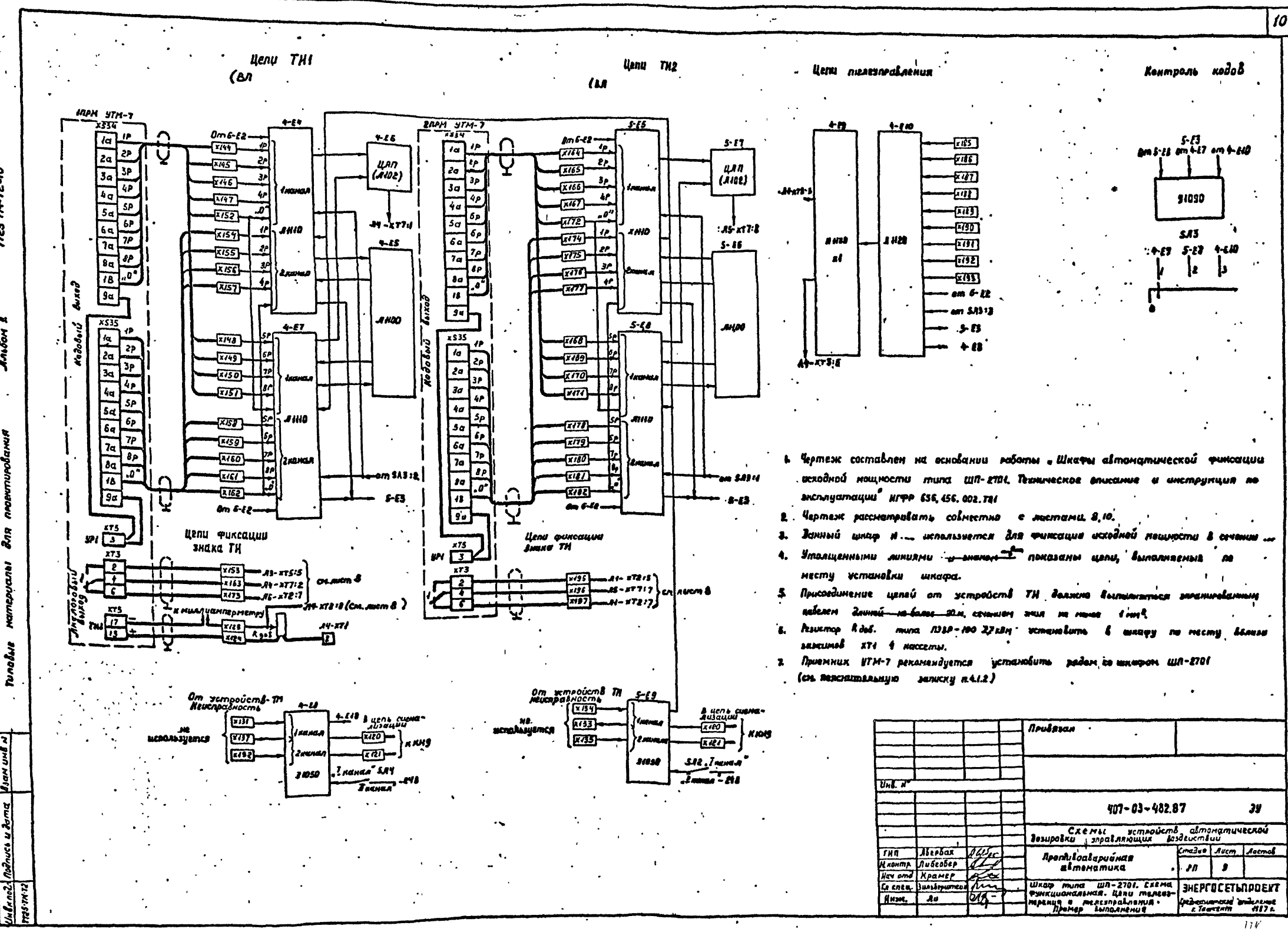

**1725 TM-T2-10** 

è

Tunabue

ъ

بيو د پې

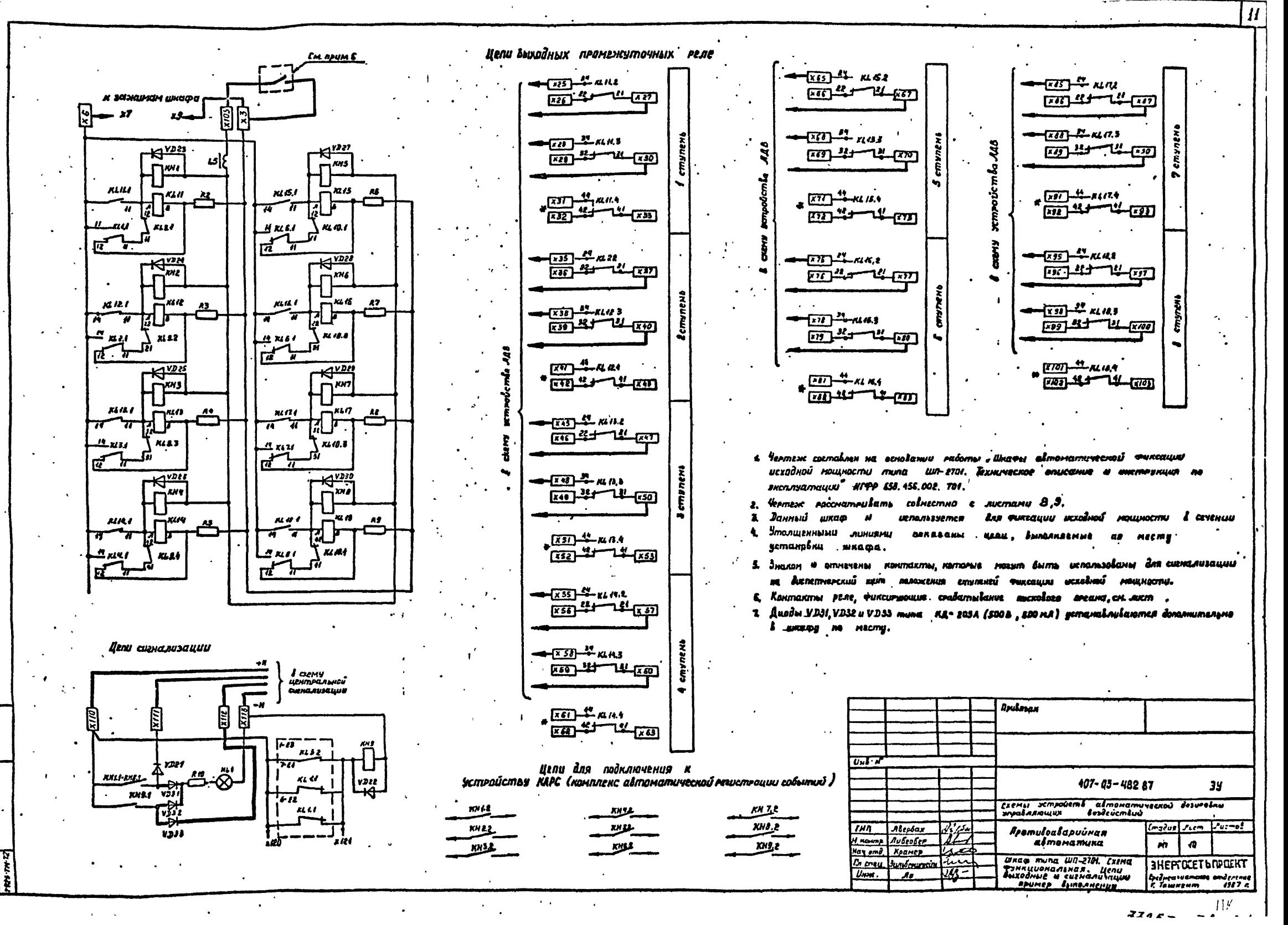

Å.

 $veb$   $\theta$   $d$ 

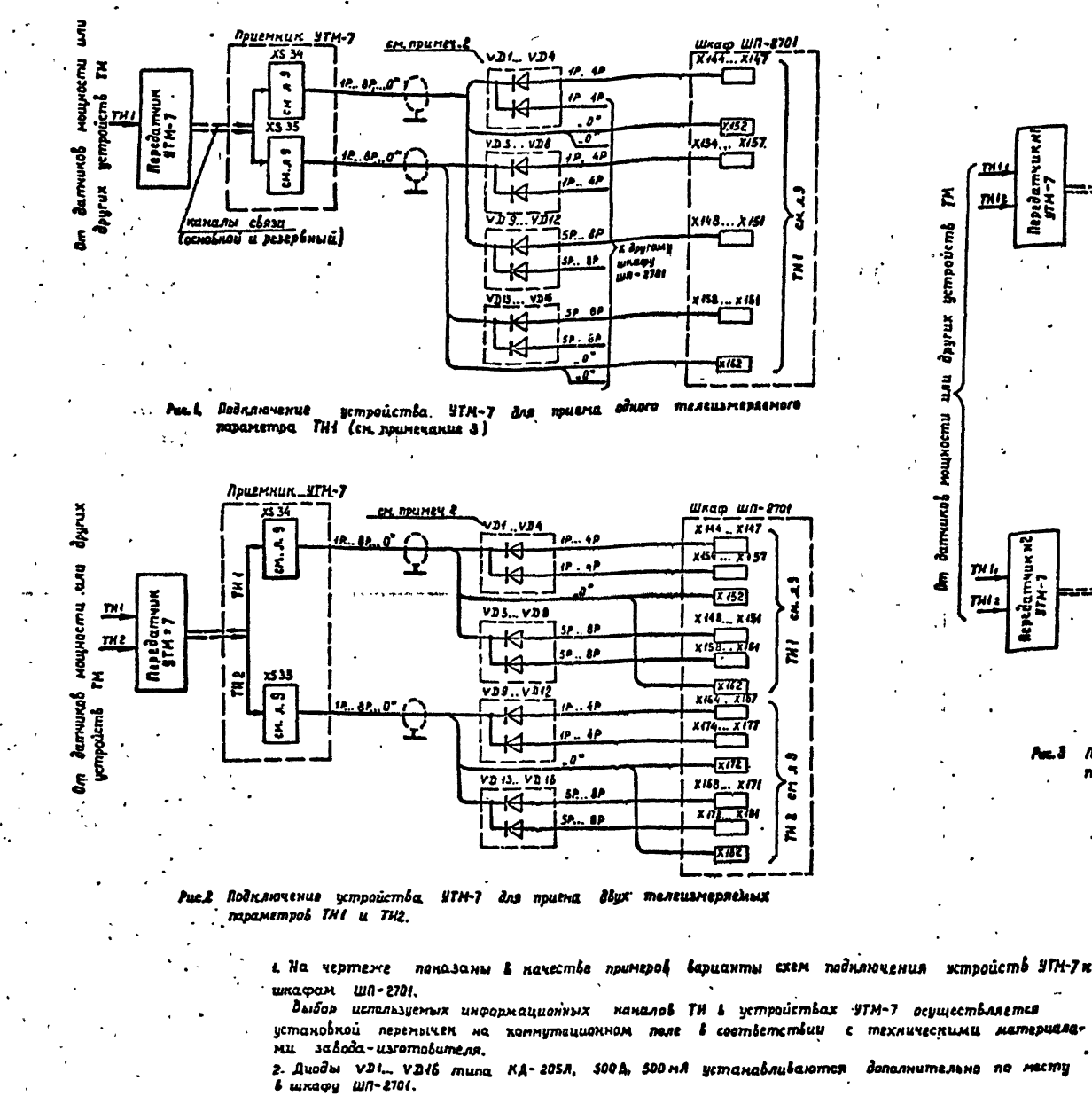

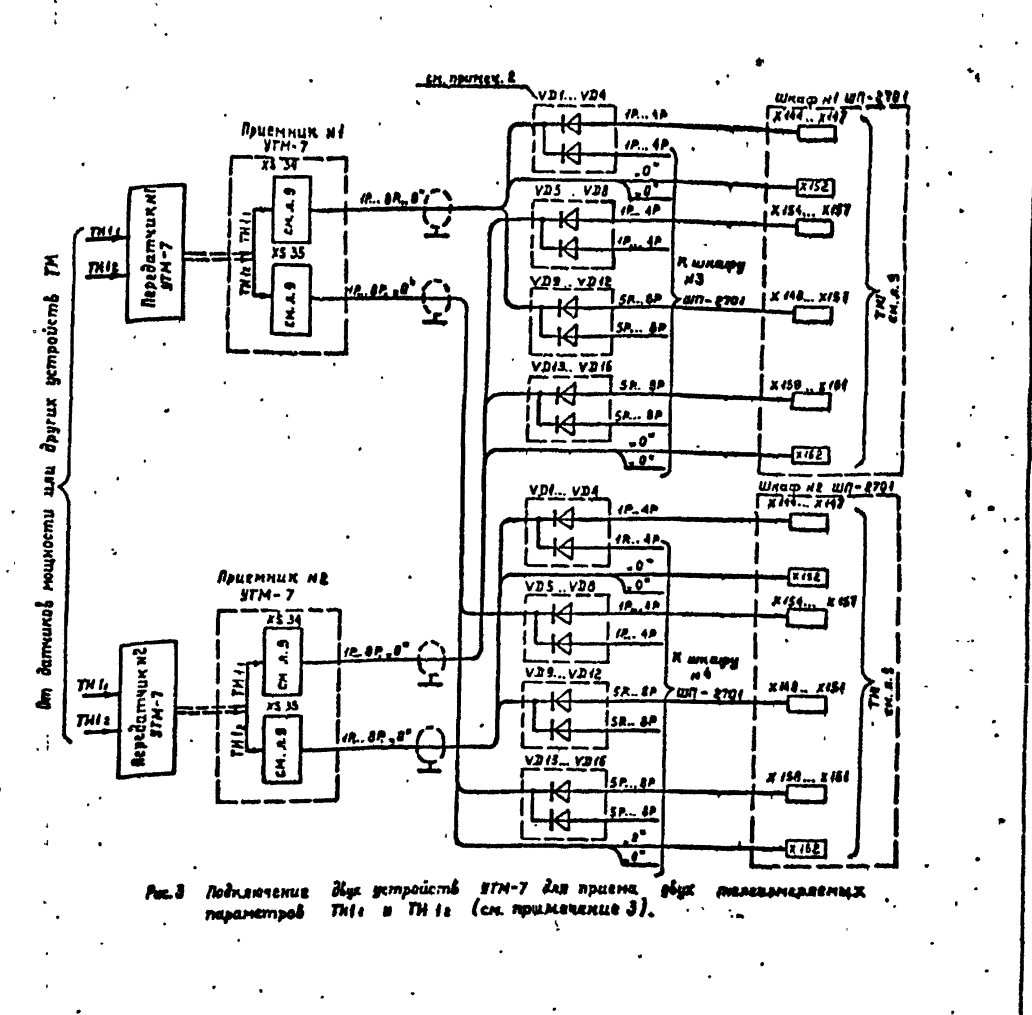

установкой перенычек на комнутациянном <del>пале в совт</del>ветствии с техническими материала-

2. Диоды V21... V216 типа КА-205А, 500А, 500 мА устанавливаются дополнительно по месту

· Диоды VDI... VDI6, показанные на рис. в и 3, устанавливаются только в случае необходимости приема, одного и того же телеизнеряемого параметра. Е два шкафа ШП-2701. 3. На рис / и 3 показана подключение к шмафу ШП-2101 целей ТНА. Подключение к шнафу ШП-2704 целей телецэмерения ТИ 2 быполняется иналигично.

4. Во Беех глучаях хатда Боэноэкен, реверсивный переток телецъмеряемой мощности необходимо выполнить в шнафу ША-2701 переключение цепей в свотвстствии с рекомендациямин (ч.12 (ск. постывая).

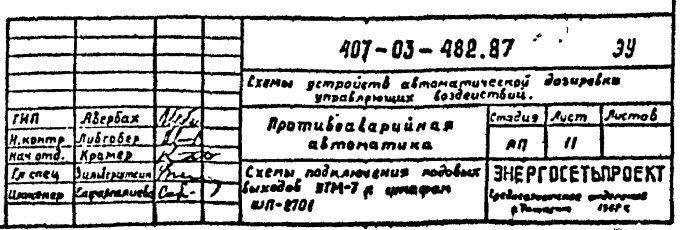

 $725T M - T2 - 12$ 

 $n_{\rm A}$ 

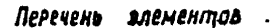

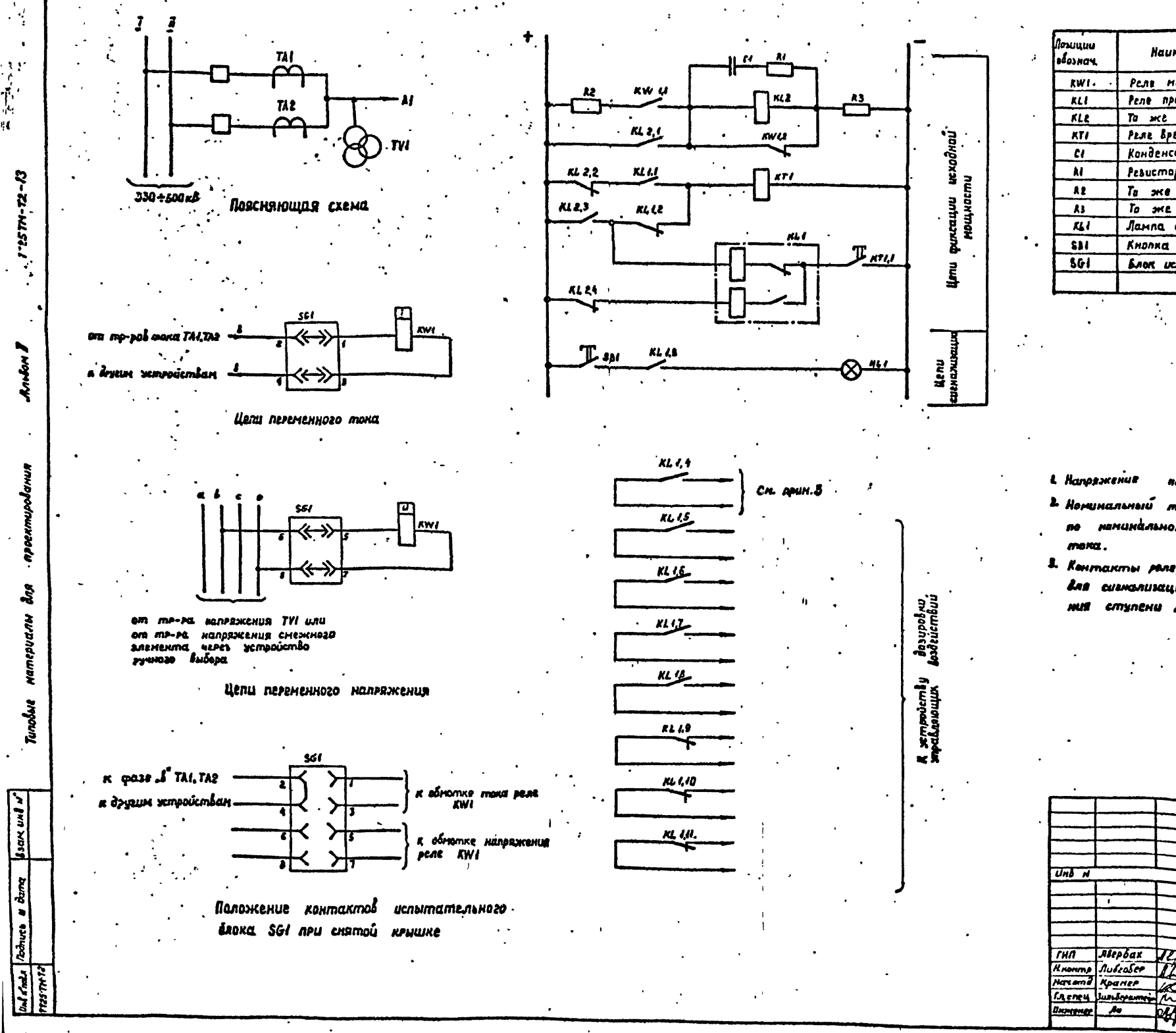

学术

 $\mathbf{H}$ 

Техническая **NAUMENO ANUE**  $T<sub>U</sub>$ **RAPORMEPUCTIU** n-Bo| Rpumenanue  $\overline{ }$ CH. APUN 2 Рели нащности **PEM-2751**  $\overline{Pn-B}$  $2201$ 7 Реле промежутачное  $P(17-14-04)$  2n, 1108  $\tau$ **220 3: 81-18c** PLAC BPEMENU  $P3 - 01$  $\mathbf{I}$ **05 МКФ; 400 A HSTO**  $\lambda$ Конденсатор 3900  $\theta_{\rm M}$  $\mathbf{r}$ Pesucmop  $13 - 7.5$  $\boldsymbol{10}$  $\rho_{H}$  $\mathbf{r}$  $13 - 7.5$  $12 - 50$ **2400 OM**  $\overline{u}$  $\frac{1}{2}$ *A Pridmyra* cur Лампа сигнальная **PKU-220/10**  $KE - BH$  $\overline{\mathbf{r}}$  $H$ cne.nn.3 Кнопка управления  $\overline{\cdot \cdot}$  $\overline{\cdot}$  $5R - 4$ Блок успытательный

- necmonnuoto entramulkieto mona 2208
- 2. Номинальный ток реле мощности (моз. KWI) вывирается по наминальному вторичнаму таку трансформаторов
- 3. Контакты реле, нотойые могут быть использованы для сигтелизации на дмлетчерский щит ставатываступени фиксации, исходной мощности.

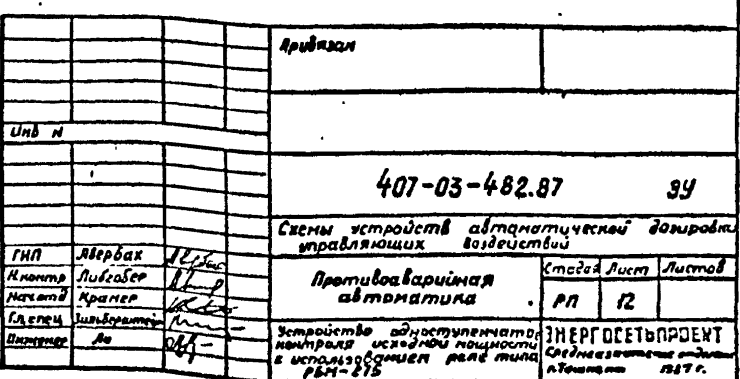

14

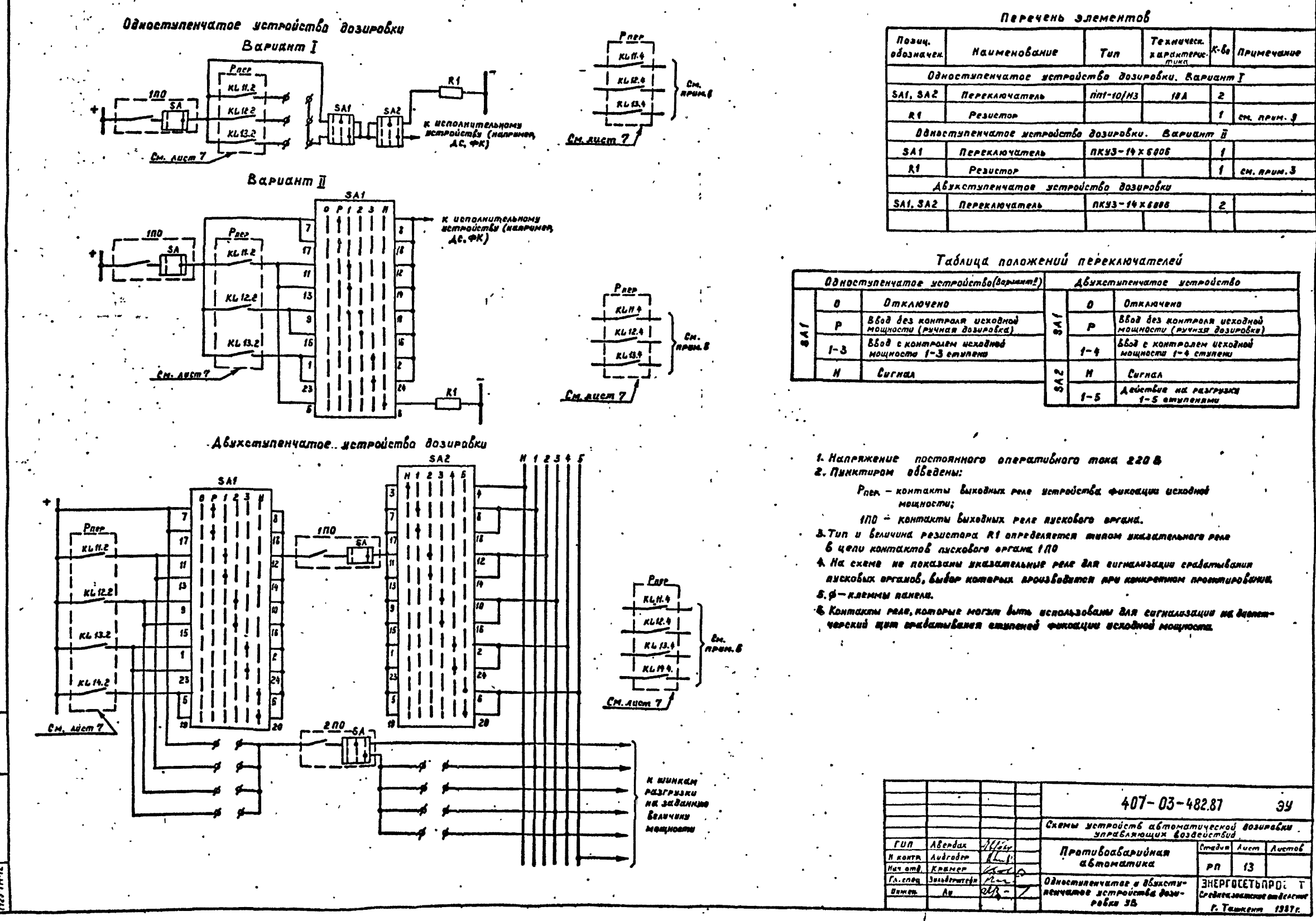

\*

 $-72$ 

7725 TM

š

ð.R

UKAN

HAW

Tunobue

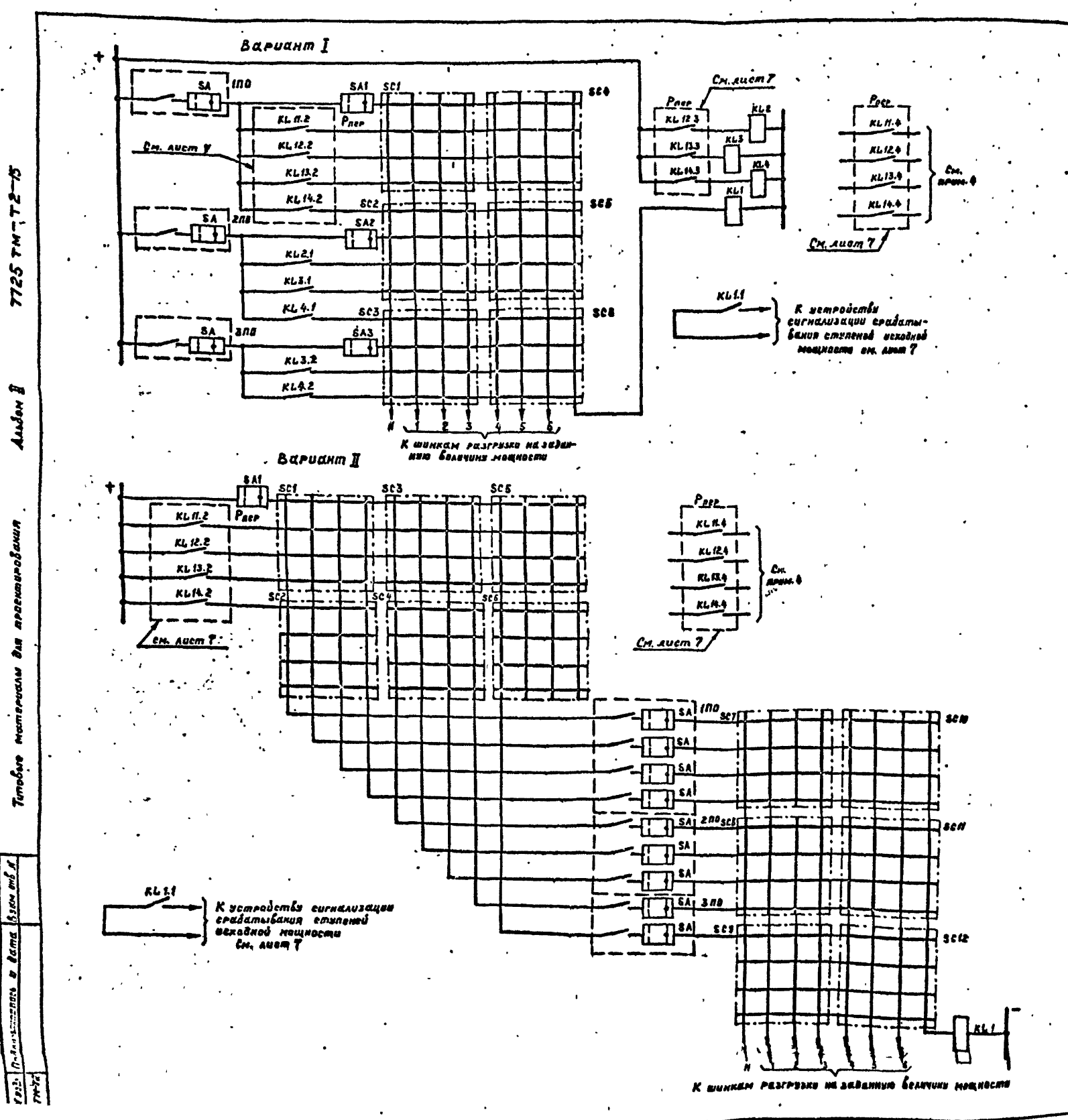

#### Перечень элементов

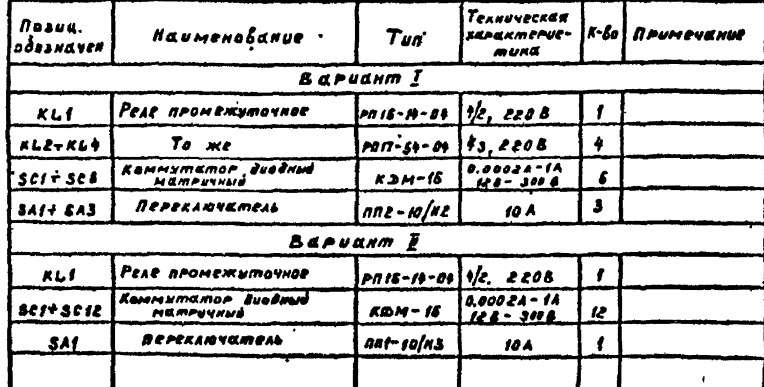

- L. Hanpaxenue nocmonnesco eneramulnere mura 2206  $\cdot$  2. Пунктиром обведены:
- Рас» контакты быходных реле цетробства фоксации  $\mathbf{v}_\mathrm{c}$  . исходной мощности;
	- 100.200.300-хонтакты Буходных теле пусковых отанов им ADTUVECKUE MERU, COÓPERNNME US RONMERMOS SUXOUных рели пусковых органов и контактов реле, характеризнацих доабарийное востояние сети. .
- 2. На схеме не показаны указательные теле для сугнализации грабатывания писковых органов, вывар которых производится леи конкретном просктировании.
- 4. Контакты реле, которые могут быть использованы для согна-AUSERUN NE BUCOEMYEPERSÉ MEM CPERAMISENER EMSRENES CONCE .400 BEXOĞNDE MONUMECHEL

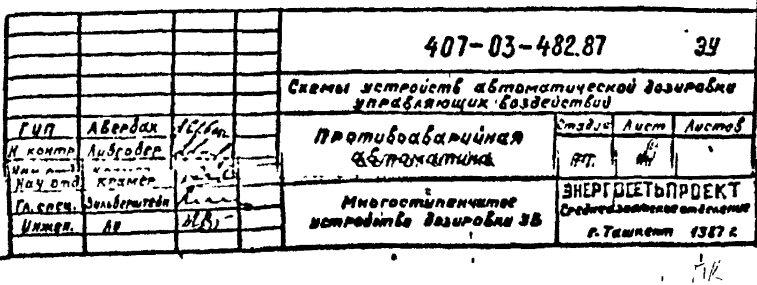

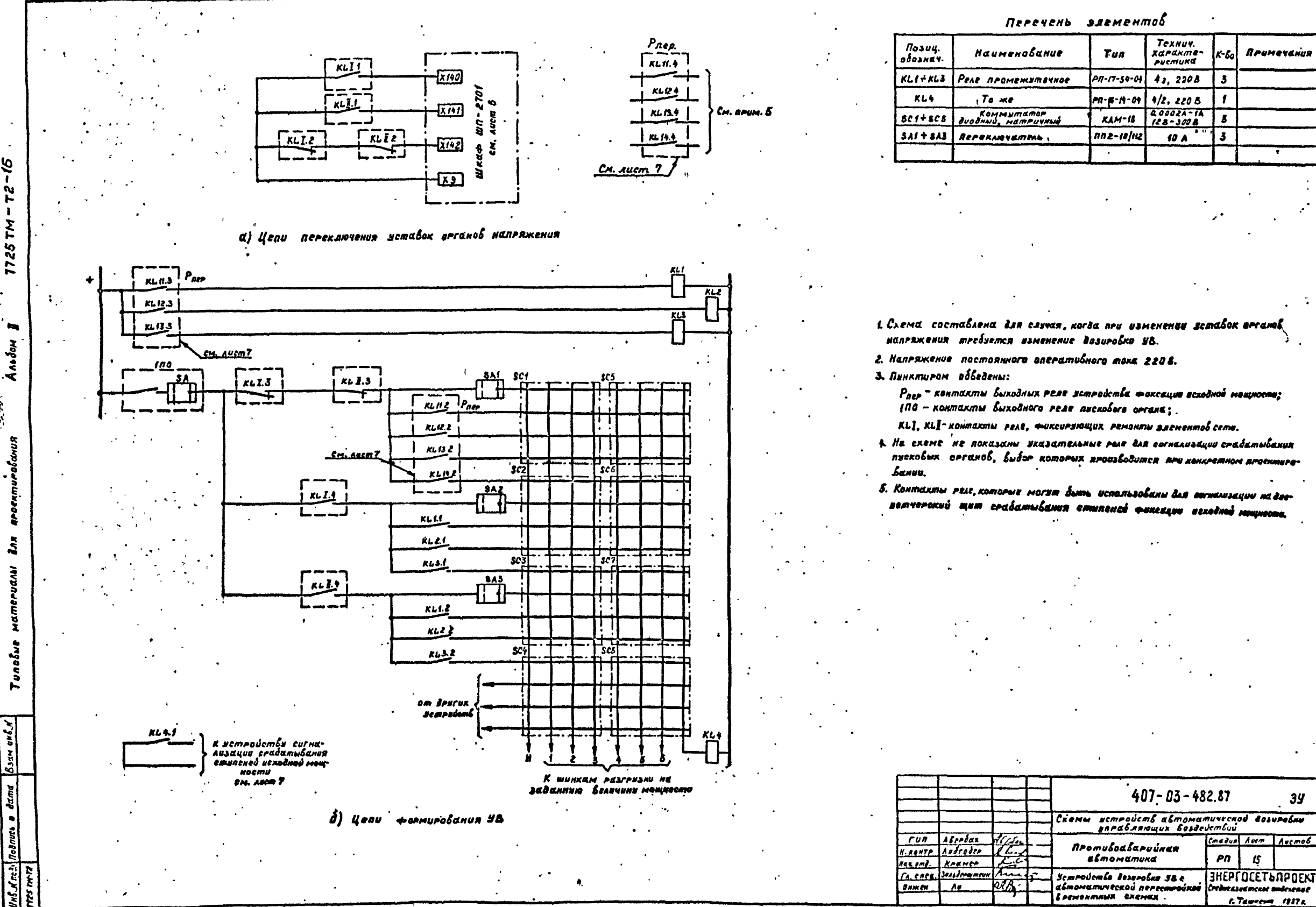

97

 $\mathbf{r}$  $\mathbf{r}$ ΣM

Anodom

Ń,

obdwuA

ь.

BJIN ONEN

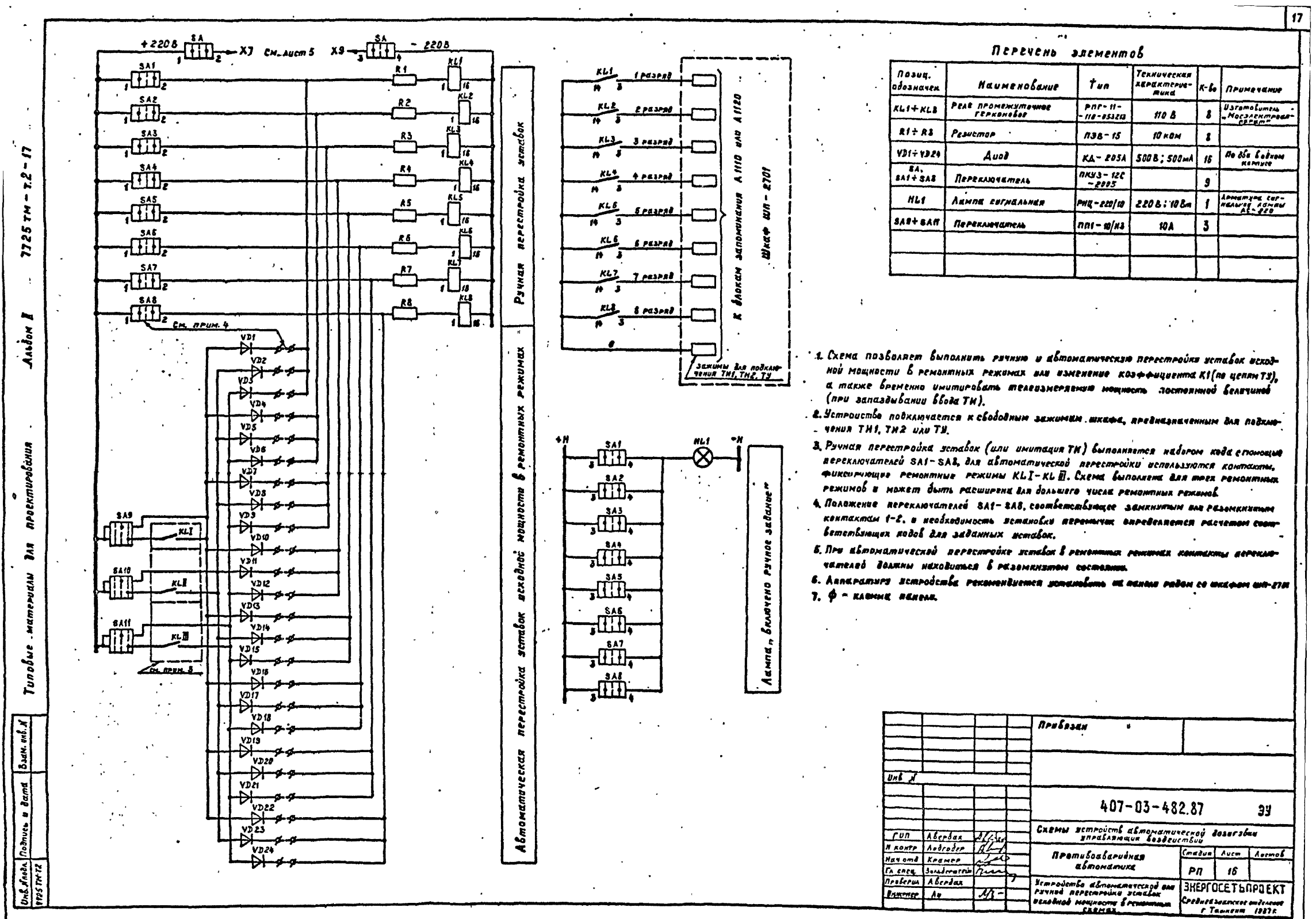

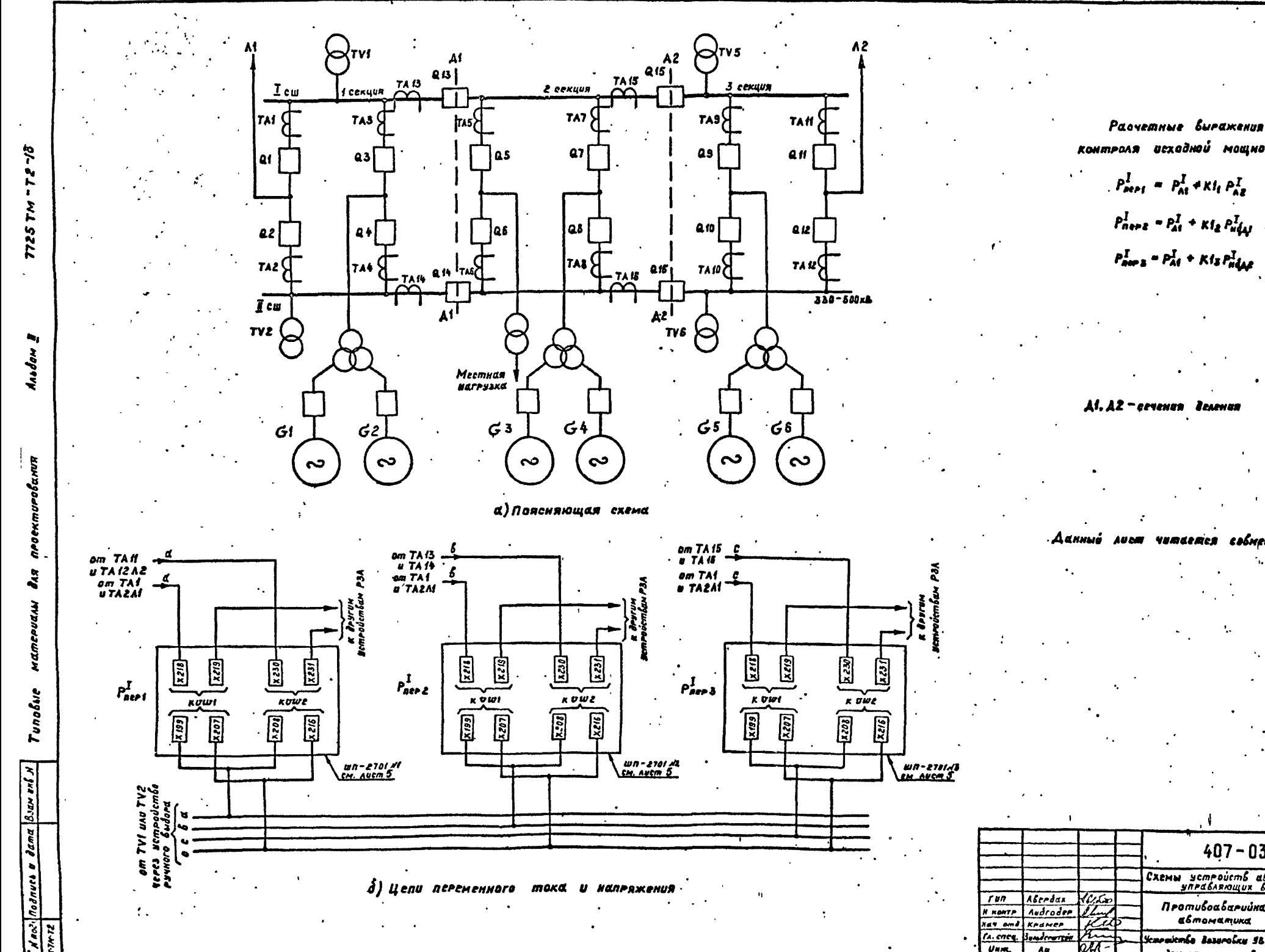

комтроля исходной мощности:  $P_{\text{neef}}^I = P_{\text{at}}^I * \kappa t_i P_{\text{at}}^I$  $P_{n+1}^I \sim P_{At}^I + \kappa l_2 P_{u\mu}^I$  $P_{\text{area}}^I = P_{\text{A1}}^I + K I_S P_{\text{a}}^I$ 

Al. A2 - cevenun Zenenun

Аанный лиот читается собместно слистом Ю.

 $407 - 03 - 482.87$  $3<sup>2</sup>$ Схемы устройсть автоматической дозировки Cmatum Auem Auemos Противоаварийная автоматика  $\boldsymbol{a}$ PN Sensuiente Bassroins S& e sve-*SHEPFOCETbRPDEKT* Unm. Ao man делгиин, системы Вароант I, Crediteasuame<br>Ценг <del>перененные пона в напрямения | г. Ташкент</del> Creaveasuameme ordenens  $1387<sub>E</sub>$ 

 $n_{\ell}$ 

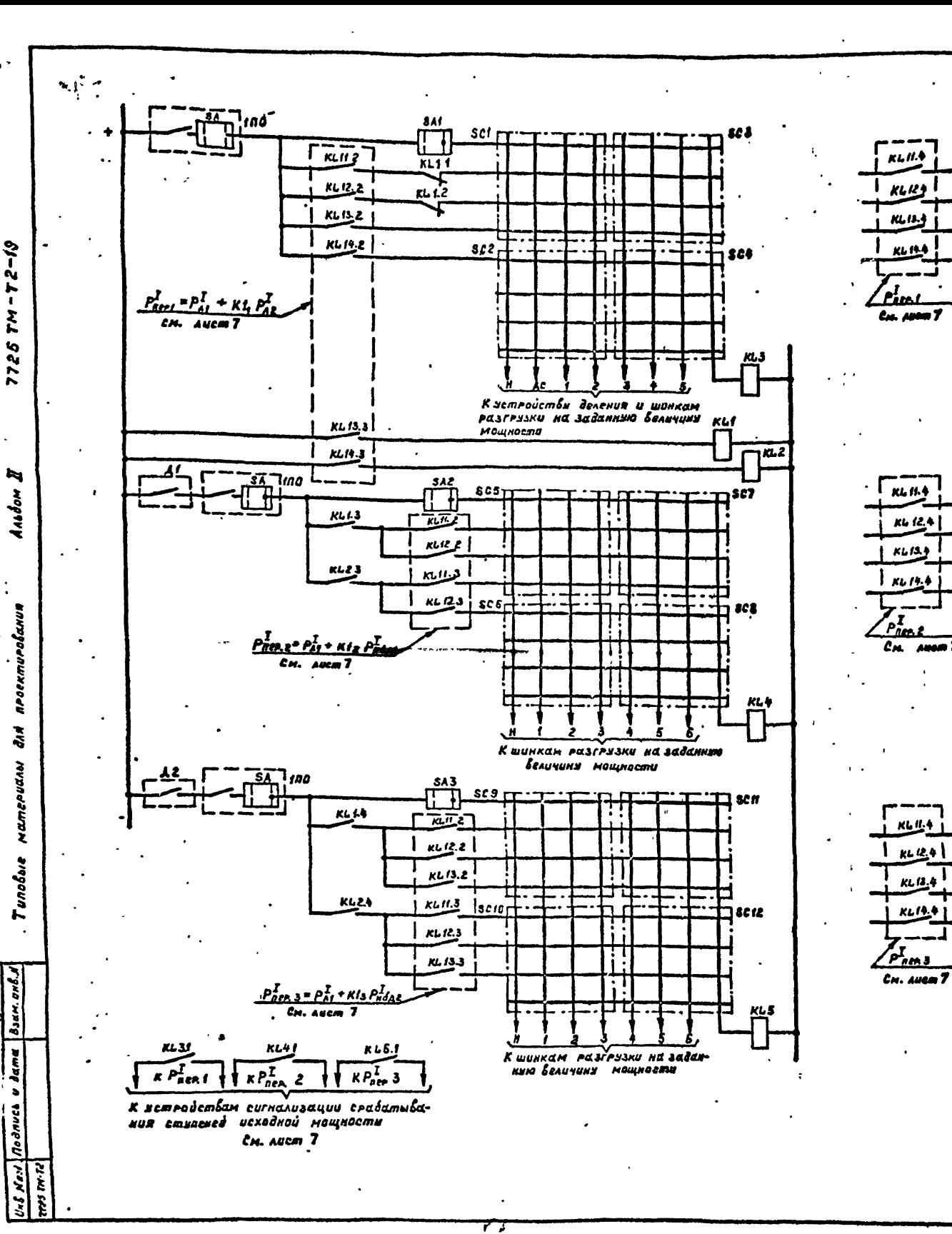

 $\sigma_{\rm eff}$ 

 $-18$ 

Ń

K

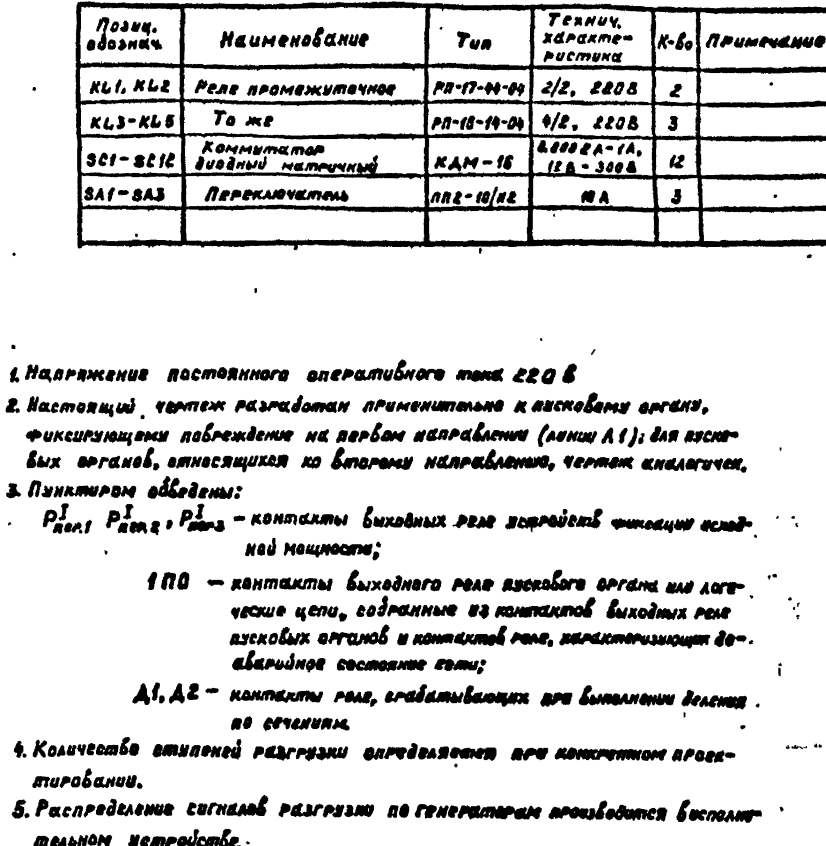

**A** 

CM.

Перечень элементов

19

EXCHANT

Е. На схеме не показаны ихажтеньные реле для сигнализации срадаютвания пусковых эрганов, выбор коморых мроизбодится пре конкромные проектировании.

7. Контакты реле, которые могут быть использованы для сигнализации на дислетческий щит соабитывания стиленей фиксации исходной мощности

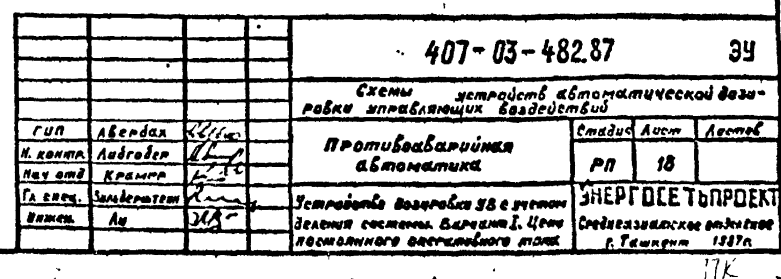

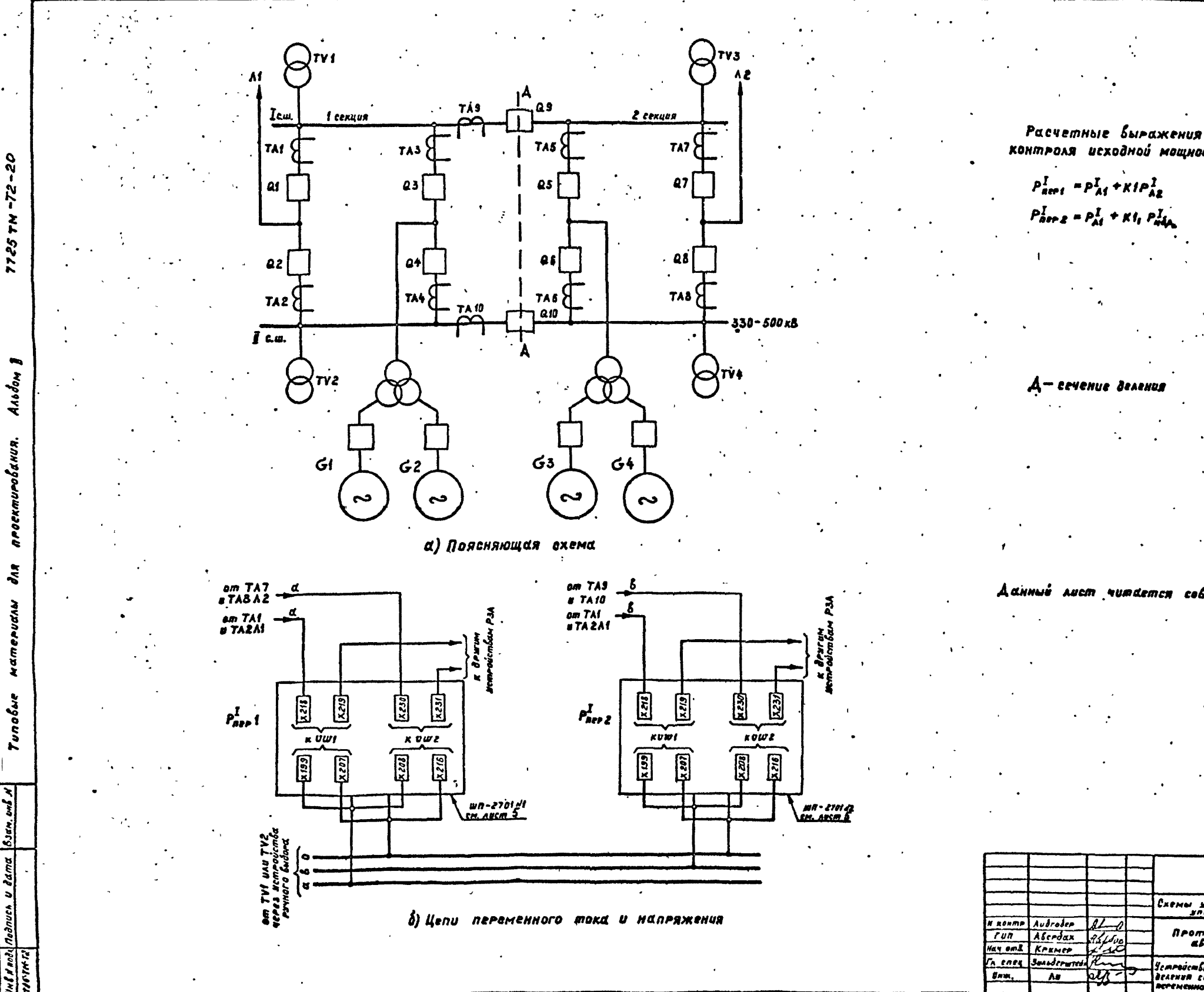

контроля исходной мощности:  $P_{\text{net}}^I = P_A^I + \kappa I P_{AB}^I$  $P_{\text{area}}^I = P_{\text{A}i}^I + K I_i P_{\text{a}i}^I$ 

Д — сечение деления

Данный лист читается совместно с листом 20.

 $407 - 03 - 482.87$  $99$ Схемы устройств автоматической дозировки<br>Управляющих бозденствии N RONAND Audroden<br>Tun Aberdax<br>Hay oml Krumen Creava Asem Aucmob Противоаварийная<br>— автоматика  $\pmb{\mathcal{G}}$  $\epsilon$ :<br>| Sempodembo - Zasupolica 38 e svemovi<br>| Zeneweningro mont a milapismenta <u>FA ENEL SURADEFUTES</u> **JHEPFOCE TURPOEKT**  $\mathbf{A}$ Cordinationente antennat

والأسم

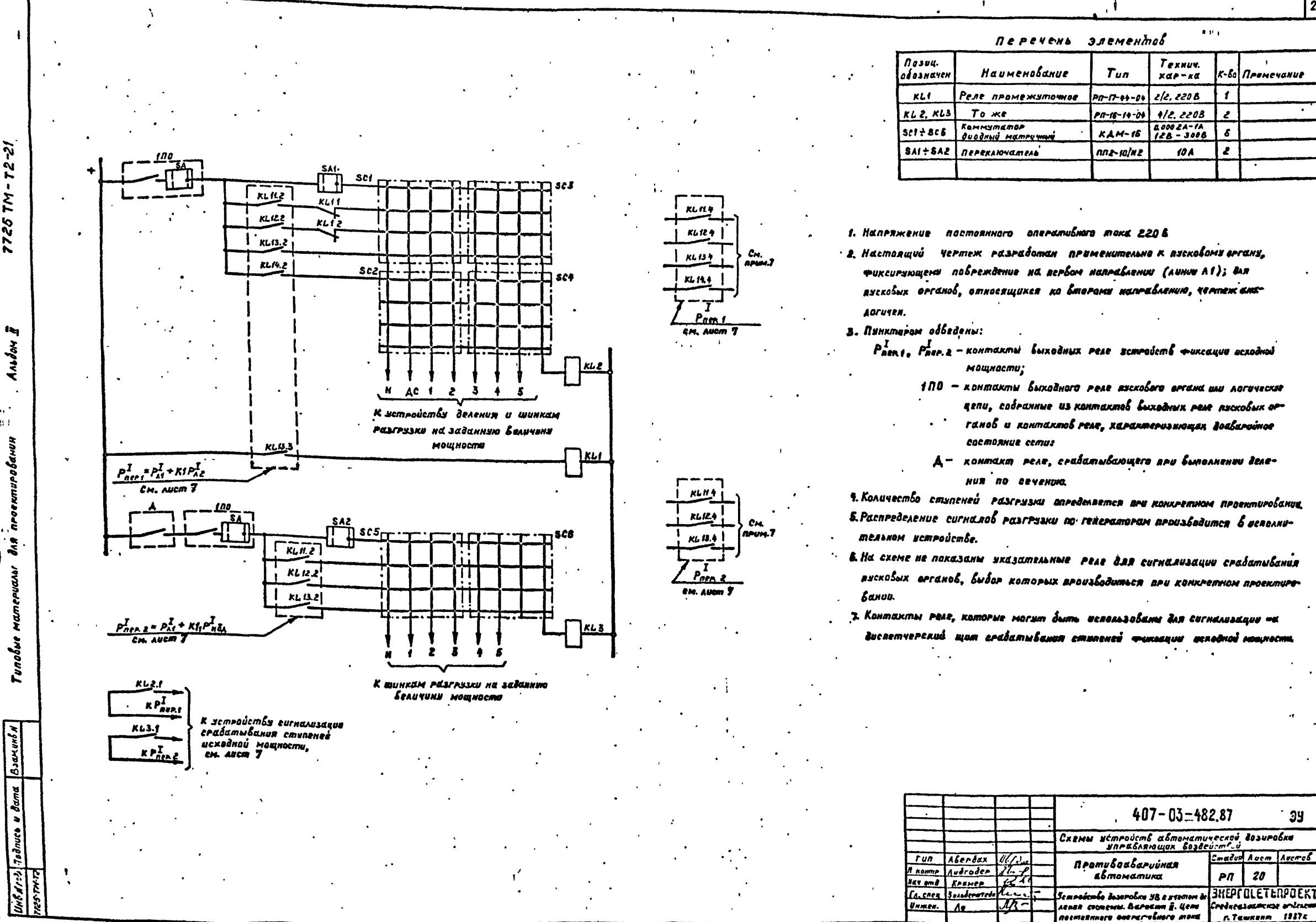

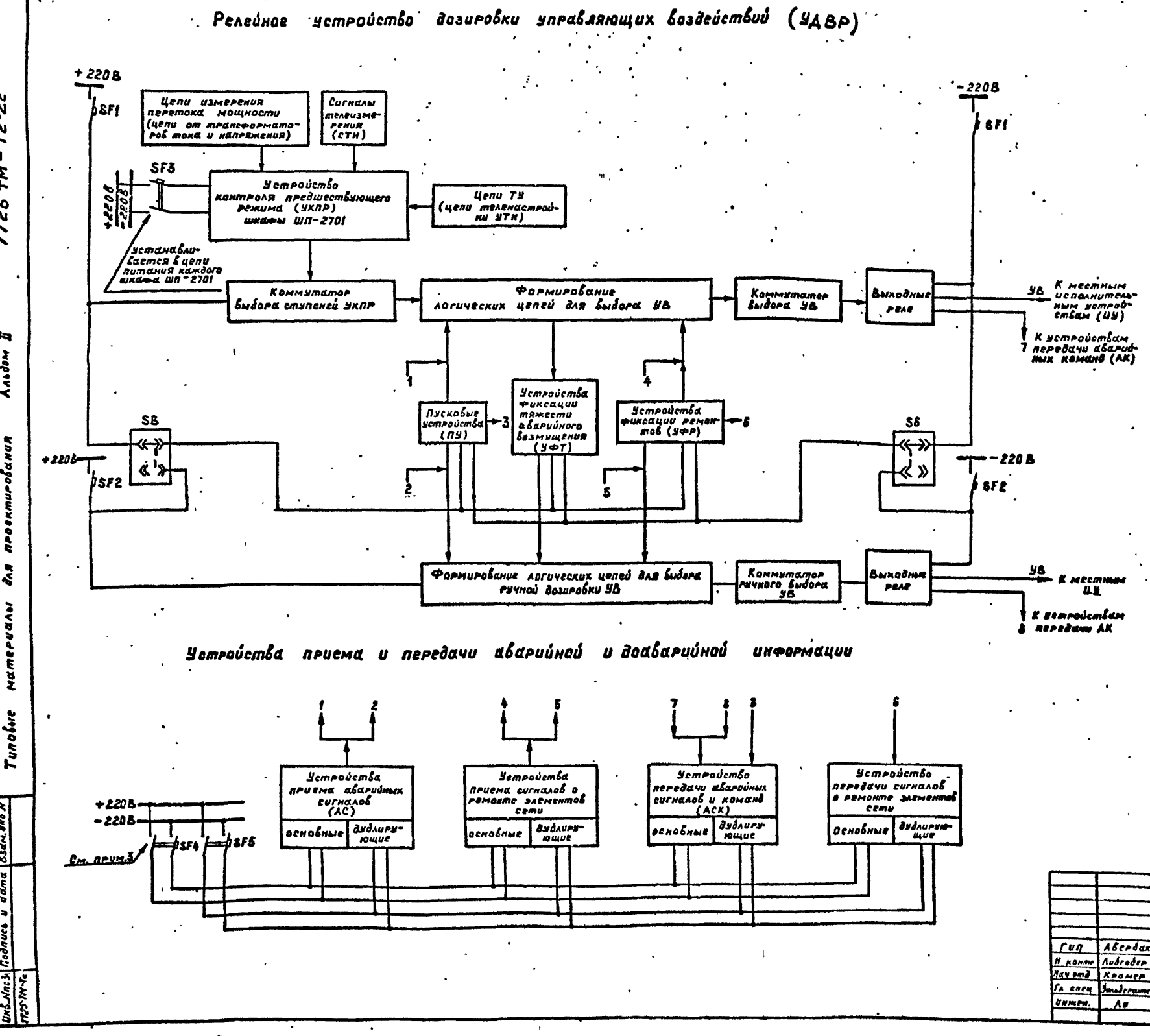

Ñ

N

К

7M

b

 $\tilde{q}$ 

 $\overline{\bf{r}}$ 

- в На схеме проведен промер выполнения структурной схемы релейного устройства дозировки управляющих воздействий. В основу схемы положен Вариант П многостипенчатого устройства дозировки УВ, приведени и на листе 14
- 2. Для ручной дозировки (при выводе в ремонт части устройства) используются втоельные цепи и коммутать». Оперативные цепи ручкой дозировки вытаются через втдельный абтомат SF2, на который переключаются г помощью испытательного блака SQ  $(mu\pi 6H - 4)$  oduque yemroucmbanA(ny, yor, yop). При Еставленной крышке SG путание оперативных цепей осуществляется от автомата SFI, печенить KPUWKE SG-em abmorana SFZ.
- 3. Количество автоматов в оперативных цепях затройств приема в передаче информации показано усле но и определяется в зависимости от количества нетrobemb ягиена и передачи информации с ученом здоб-. ства эксплиатании.
- 4 Устройства правна (или передача) аварийных сигна-AB & CUTHEADS & PEMBRATE SARMENTIOS COME SCABSNO ноказаты раздельно и могит быть собмощены водно **JemroJonda**

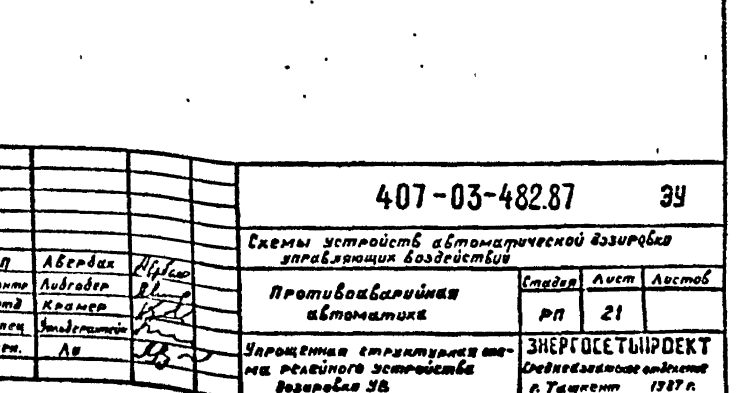

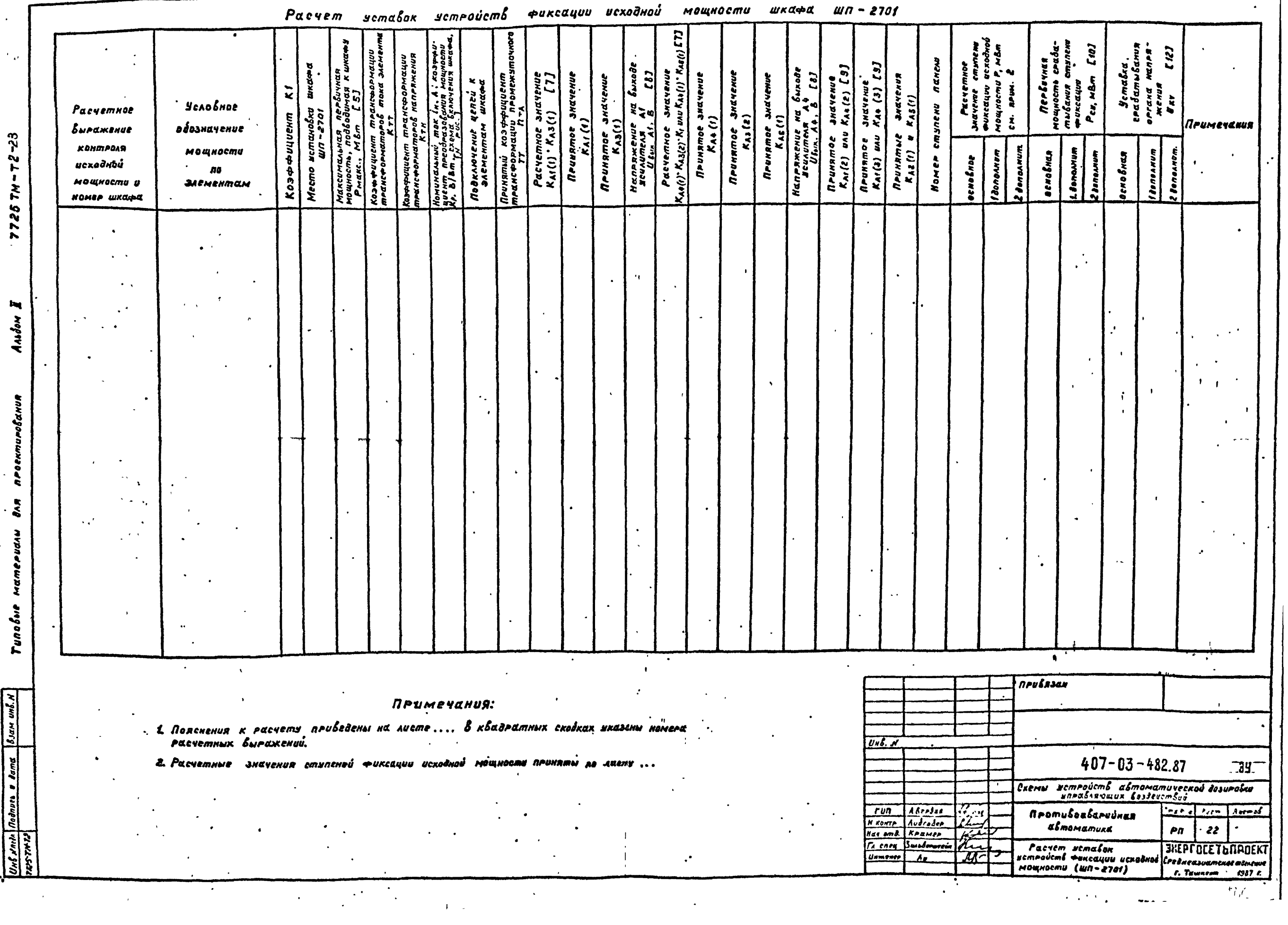

 $\mathcal{F}^{\mathcal{A}}(\mathcal{F}^{\mathcal{A}}_{\mathcal{A}})$  and  $\mathcal{F}^{\mathcal{A}}_{\mathcal{A}}$  and  $\mathcal{F}^{\mathcal{A}}_{\mathcal{A}}$ 

 $|2\rangle$ 

Пояснения к Расчету 1. Расчетные выражения для определения Беличин, подбодимых корганам напряжения 1.1 Для органов, включенных на выход усилителя  $A3.$ LLL THE BRAIGHEND HE AI, THE -HE AL( puc 1, 5):  $u_{\kappa v} = \left[\sum_{i=1}^{3} P_i \cdot n_{\tau A i} \cdot K_{\sigma} \cdot K_{A i(1)} \cdot u_{\tau u i} \cdot K_{A i(2)} \right] \cdot K_{A 3(1)} +$  $+ [ \sum_{i=1}^{n} P_{i} \cdot n_{\text{rel}} \cdot K_{\rho} \cdot K_{\text{A+}(i)} + U_{\text{THE}} \cdot K_{\text{A+}(i)} ] \cdot K_{\text{A+}(i)} \cdot K_{i} ;$  [1]  $11.2$ . THI u THZ SKAIDVENN NO AI( DUC, 3, 6):  $U_{KN} = \left[ \sum_{i=1}^{n} P_i \cdot n_{TA} \cdot K_{P} \cdot K_{AI}(t) + U_{TM} \cdot K_{AI}(t) + U_{TM} \cdot K_{AI}(t) \right] \cdot K_{AI}(t)$  $+ \sum P_i \cdot n_{TA} \cdot K_P \cdot K_{AA}(t) \cdot K_{AA}(t) \cdot K/J$  $LL3.THI u THZ 5$ KANOYENN NG A4(puc):  $U_{KY} = \sum P_i \cdot R_{Tail} \cdot K_{P} \cdot K_{AI}(i) \cdot K_{AS}(i)$  $\sqrt{\sum_{i=1}^{3} P_i \cdot R_{TA,i}} \cdot K_P \cdot K_{AA(i)} + U_{TM} \cdot K_{AA(2)} + U_{TH2} \cdot K_{AA(3)} \cdot K_{AA(2)} \cdot K1;$  [3] 1.2. Для органов, включенных на выход усилителя A6(рис. 4):  $U_{AV} = \int_{\infty}^{z} P_{j} \cdot n_{TA} \cdot K_{P} \cdot K_{A*}(t) \cdot U_{THI} \cdot K_{A*}(z) \cdot U_{THZ} \cdot K_{A*}(z) \cdot K_{A*}(t) \cdot L*J$  $\therefore$  rae 6 [1] [2] [3] [4]:  $P_1, P_2(\delta m)$ - Вторичные мощности, подведенные к шкате (токобые цели Р2 к промежуточным транс-**POPMANOPON MOKE ATT TAI, TA2: PJ-K TA3 TA4):** Птаі, Птаі - коэффициенты трансформации ПТТ, В.Я. шкафа се бторичным номинальным текем  $l_H = IA$   $n_{TA} = 0.25$ ; 0.5; 0.75; 1  $I_n = SA$   $R_{TA} = QAS$ ; 0.1;  $Q/S$ ; az;  $K_P = 0.0785\left(\frac{8}{8m}\right) - \frac{1}{100m}$  Most and the needs and the new matrix  $K_{A1}(t,z,z); K_{A2}(t,z,z); K_{A3}(t,z); K_{AB}(t) =$  каз++ициенны устения устантелей A1, A3, A4, A5 по бходам 1, 2, 3.  $K_{AI}(t) = K_{A+}(t) = 1$  uAU 2;  $K_{AI}(2,3) = K_{A+}(2,3) = 0.05 + 1$ ;  $K_{AB}(l, z) = K_{AB}(l) = 0.05 \div 4;$  $U_{THI}$ ,  $U_{TH2}$  - напряжение на быходе истройства UAN (Ha Sxodax Af (2,3) UAU A+ (2,3). Наксимальные значение Итамакс coombemembyem aerbuynai мощности Рном. тн (см. 2.2.), передаваемой по канали телецинереноя, о максимально возмажноми числи импильсов- 255 но входе шкафа (оригнтировочно принимается Итныме=148):

К1- козффициент изменения усиления напряжения блоком Н1130. пропорциональный значению восьмиразрядного дборчного кода.

 $B$ [1],[2],[3] Ki-xosoovyuenn SAURHUR Ha yemouvuboera перетока мощности по элементи  $k = 0.05 + 1$ .

2. Определение козффициентов усиления усилителей

Козффициенты усуления усилителей впределяются при мак-СИМБЛЬНОМ ПО КОНМРОЛИРУЕМОМУ СЕЧЕНИЮ ПЕРЕМОКЕ,КОМОРЫЙ МОЖЕМ อิมทь ก*คนห*รณะ

 $P_{MdKc} = \frac{P_{nPc3}}{1.45}$ ; (MBm), [5]

Где: Раред. (МВт)- расчетное значение предельный да устойчивости мощности в расчетнам сечении.

21. Onpedesenve Karls), Kazls), Ka+ls), Ka3(2), Kas(1) R GANOM US ENPERENUS [1]. [2]. [3], [3], [4] ROOVEREDING приравниваем к нилю. Есе члены иравнения, кроме одного. В котором аринимаем значение мощности рабным Ромы

Us Supemenus [1] ROASTUM:

$$
\frac{P_{make} \cdot \iota \sigma^{\varepsilon}}{Krr^{\varepsilon} Krr^{\varepsilon} Krr^{\varepsilon}} \cdot n_{TA} \cdot Krr^{\varepsilon} Krt^{2}} K_{A3}(t) \cdot K_{A3}(t) = U_{bulk} \cdot A \cdot n_{KKE} \cdot \int \delta
$$

Где: Ибых дэмакс - максимальное иаприжение на быходе усин-**MAAR A3 (MAKCUMAALNO BONUCMUMOE SHAVENUE 108):** 

- Куу» козффициент трансформации трансформал mard<sup>.</sup>
- Күн- козффициент тейнеформации тейнеформаторов HANDOWPHUS'
- казфециент, учитывающий изметение мощности  $6$   $0$

 $\theta$ Ped $\delta$ drumensko neukumacmen  $\theta_{TA} = f(l_H = IA)$  $\mu$ *N*  $n_{\text{TA}}$  = 0.2 ( $l_{\text{H}}$  = 5A)

 $3a$  $a$ a $a$ kan andvenue  $K_{AI}(i)$  = 1 unu 2, anne densem KAS(1). Adame, onredengemen U Bax. At

$$
U_{\text{flux, AI}} = \frac{1 - \text{MRRS}}{K_{TT} \cdot K_{Td} \cdot \lambda} \cdot n_{TA} \cdot K_{P} \cdot K_{AI}(t) \cdot U \cdot \lambda
$$

ECAU USUS AS > 10 B. MO EMPHEMENT ON SHEVENUE NTA U caombemembenno smovnsiomen Kaili) u Kasli ANG AOFUYNG ORPEDEARDMER KASIS) U KASIS) RPU SEBAN-NOM 3NA48NUU KÍ V KAS(1) US [ 4]

2.2 Onredesenve Khile), Kas(3), Kao(2), Kao(3) US SUPERSHUR [1]: UTHE MENS ' KATES' KASES 18.  $K_{AS}(z)^2$   $\frac{10}{U\pi n_1 m_2 m_3 \cdot K_{AS}(t)}$   $\frac{10}{14 \frac{P_{M, Q, S}(z)}{P_{N, Q, S} + P_{N}} \cdot K_{AS}(t)}$ — : [9]

где Р<sub>ном. Ти</sub> - первичная мощность, соответствующая мак-СОМИЛЬНОМУ ЧИСЛУ ОМПУЛЬСОВ 255 НА Входе устройства преабразования в разрядного двоичного кода.

Может быть определена:

 $P_{MOM, TM} = \sqrt{3} I_H U_H$  (MBm),

tBe In (KA) — номинальный первичный ток трансформаmord moke assessment ceme, me komaren Быполнено ТИ:

UN (KB) - номинальное напряжение.

При необходимости по принятым эначениям Клі(1) и Кль(1) Уточняется максимальное значение

 $U_{\text{SUE},\text{AS}}$  Maxe.  $= U_{\text{SUE},\text{A1}(t)}$  ,  $K_{\text{A3}}(t)$ ANDAOFUYNO ONPEDEAREMEN KAI(3) US CZ3, KAC(2) US  $[11, 13]$ ,  $[41 \times K_{44}(3)$  us  $[3]$ ,  $[12]$  and salannom snatened  $K$ 

2.3. Daredenenue Kazu), Kas(I)

Величины козффициентов Клайз, Клайз зависят om exemu SKANDYENUA SCUAUMEAES A2 0 A 5. Nou SKANDYENUS SNOOd MEDANMELED AZ. A 5. HE SANOE MEANMELED A3, A8

 $K_{AB(1)} = 1$ ,  $K_{AB(1)} = 1$ .

## 3. Выбор уставок органов напряжения

Уставки срабатывания ступеней фиксации исходной мощ насти:

$$
\rho_{cs}=\frac{\rho}{K_3\cdot K_n} \quad (M\beta_m), \qquad [10]
$$

где Р (МВт) - расчетное значение ступени фиксации исходной мошности:

 $K_1 = 1.05 \div 1.1 -$  KOS $\rightarrow$ PULLIENT 'SENECE;

Ко<sup>в</sup> 1.056 - козо-тишент пагрешийсти

Уставка людой ступени вегана напряжения. Включенного на Быход усилителя АЗ.

$$
U_{KY} = \frac{U_{fUZ} \cdot \Delta I_{MZRC} \cdot P_{EX}}{P_{MZRC}}, \qquad UU
$$

 $rde$   $U_{\mu\nu} = \Delta t + 10B$ 

Аналогично определяются иставки ступеней органов налряжения, включенных на выход усимтелей А6.А2.А5для coombemembsjouws snavenus Usux-AG wake, Usux A 2 name, Usux A 5 name.

На быход каждого из усилителей A2, А3, А5, А6 рекоменджется Включать не более четырех врганов напряжения.

### 4. Схемы подключения элементов шкафа

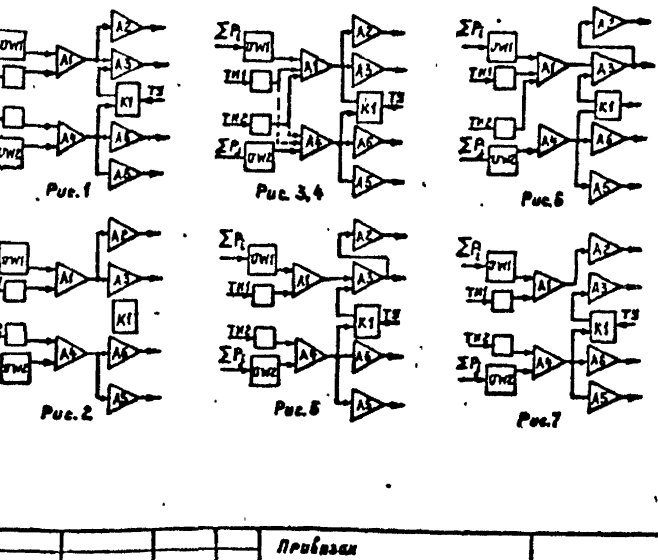

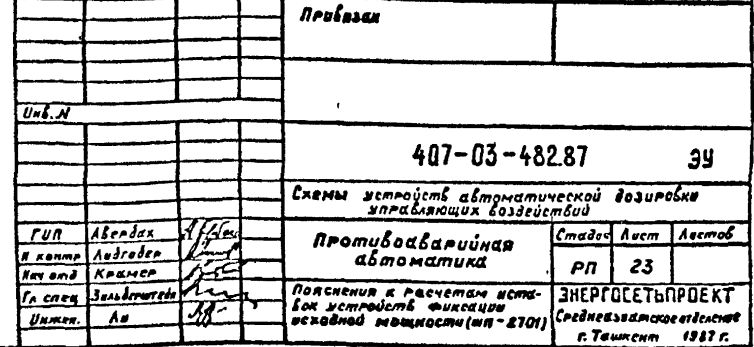

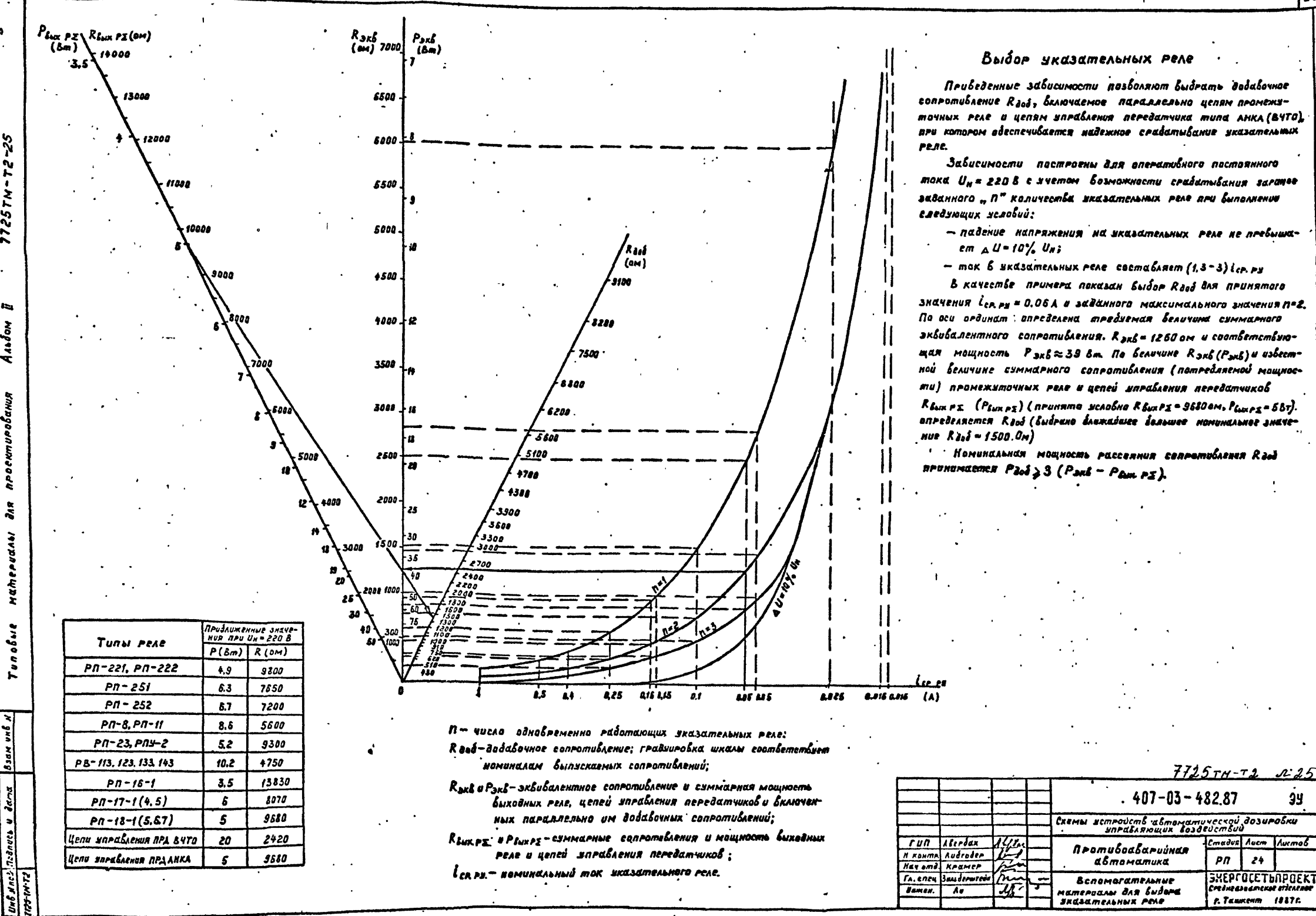

 $\sigma_{\ell}$ 

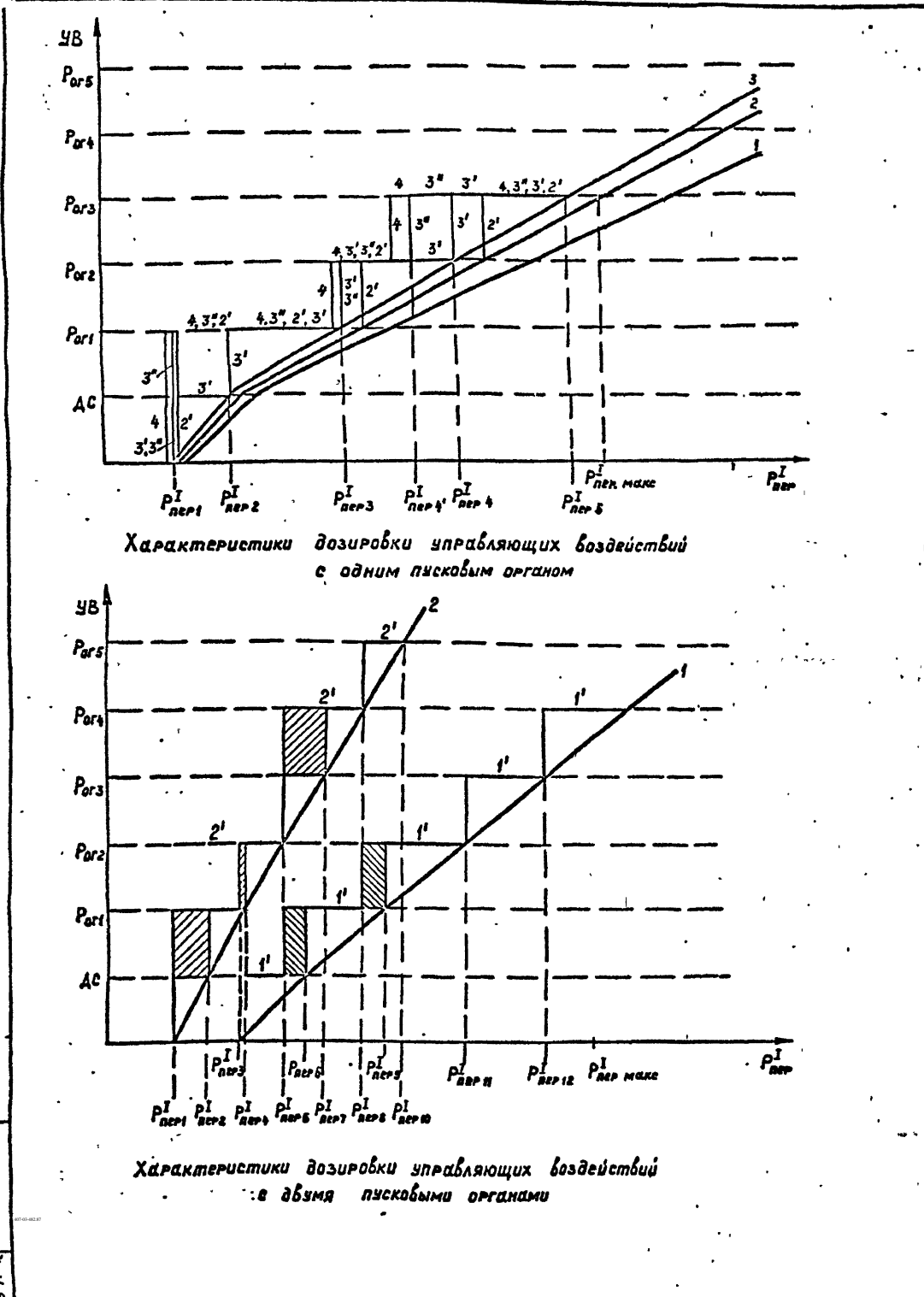

Σ

Ħ

Обозначения характеристик дозировки управляющих воздействий для одного пускового органа:

1 — характеристика дозировки воздействий, полученная по расчетам:

 $2$ - то же, но в ичетом козффициента запаса на неточность расчетов К1=1,05-1,1;.

3- то же, что 2, но с учетом козффициента погрешности устройства фиксации мещ-Accmu, шкафа шп-2101 Кпе = 1.056;

3- настроечная характеристика боздействий, реализуемая устровством вскодной мощности .<br>E semabranu, pabusinu P<mark>i</mark>ers, Pierz, Pierz, Piern i

3"- ma xxx, no c xcmabxamu scmrovemba Paers, Paers, Paers;

4 — граница работы устройства исходный мощности елеба с учетых коэффициется погр  $normal. sempoicmba$   $K_{B1} = 0.96$ ;

 $2^{\prime}$  - reannua padomní semponimba enpaba.

Обозначения характеристик дозировки управляющих воздействий для двух пусковых органов

1.2 - расчетные характеристики дозировки воздействий с учетом козофоциентов запаса и погрешности устройства фуксации исходной мещности для пусковых **OPTENOS 1 NO U 2 NO:** 

 $i^!2^i$  - nacmportnue xapakmepucmum dosupolku dAA 100 a 200;

 $P_{\texttt{nsas}}^I$  -  $P_{\texttt{nsas}}^I$  - мощности срабатывания максимально возможного числа ступенев органа контроля исходной мошности:

 $P^I_{\bm{e}\bm{e}}$  1352H.12 - мощности срадатывания выбранных ступеней вргана контроля исходнов нощности;

области погрешности настроечной характеристики Вля 1 ПО и 2 ПО, едисловленной вывором ограниченного количества ступенев вргана контголя исходной мощности.

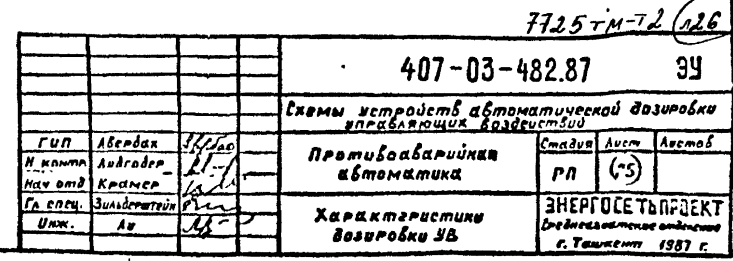